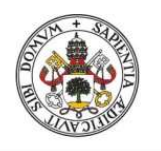

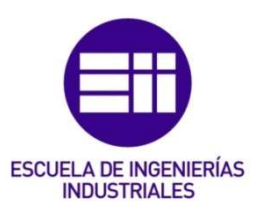

**Universidad deValladolid** 

# UNIVERSIDAD DE VALLADOLID

ESCUELA DE INGENIERIAS INDUSTRIALES

Grado en Ingeniería Eléctrica

# Implementación de ruedas Mecanum Wheels para el desplazamiento de una carga pesada

Autor: Rodríguez Carrillo, Pablo

Tutor(es): Alonso Ripoll, Francisco Javier Departamento ingeniería eléctrica (AVL Ibérica S.A)

Valladolid, Febrero y 2023.

# Agradecimientos

A mi tutor Francisco Javier Alonso Ripoll, por guiarme para completar mi formación.

A la empresa AVL por darme la oportunidad de hacer un TFG practico.

A mis profesores y compañeros, no solo de la carrera sino también de los dos cursos de formación profesional que me han aportado todos mis conocimientos.

A mis padres y familia por apoyarme y sentirse orgullosos de mis logros.

A mi pareja y amigos por darme un respiro durante estos años para disfrutar y que esta etapa haya sido tan buena como ha sido.

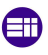

# Resumen

El presente trabajo de fin de grado consiste en el diseño, montaje y puesta en marcha de un cuadro eléctrico que ira en una maquina soplante, para el control del movimiento de las ruedas tipo MecanumWheels para tener un movimiento omnidireccional.

Dicho trabajo surge de las prácticas en AVL donde se me propone un proyecto paralelo a los proyectos usuales de la empresa. Esta empresa ve un problema usual con una de las maquinas que utilizan, la poca flexibilidad de movimiento.

La parte mecánica no corresponde a este proyecto, pero sí que es necesario entender cómo funcionan las ruedas para la programación del autómata que incorpora el cuadro, además de esto, las ruedas están gobernadas por su propio driver, el cual hay que cambiar parámetros desde el PLC.

Finalmente se realizan pruebas y se llega a una serie de conclusiones de su funcionamiento, y las posibles líneas futuras que puede tener este proyecto.

# Palabras clave

Cuadro eléctrico, PLC, Driver, Servomotor, MecanumWheel.

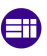

#### Abstract

The present work of end of degree consists of the design, assembly and commissioning of an electrical panel that will go in a blowing machine, for the control of the movement of the wheels type MecanumWheels to have an omnidirectional movement.

This work arises from the internship at AVL where I was proposed a project parallel to the usual projects of the company. This company sees a usual problem with one of the machines they use, the little flexibility of movement.

The mechanical part does not correspond to this project, but it is necessary to understand how the wheels work for the programming of the automaton that incorporates the frame, in addition to this, the wheels are governed by their own driver which must change parameters from the PLC.

Finally, tests are carried out and a series of conclusions are reached about its operation, and the possible future lines that this project may have.

# Key words

Electrical panel, PLC, Driver, Servomotor, MecanumWheel.

# Contenido

 $\bigoplus$ 

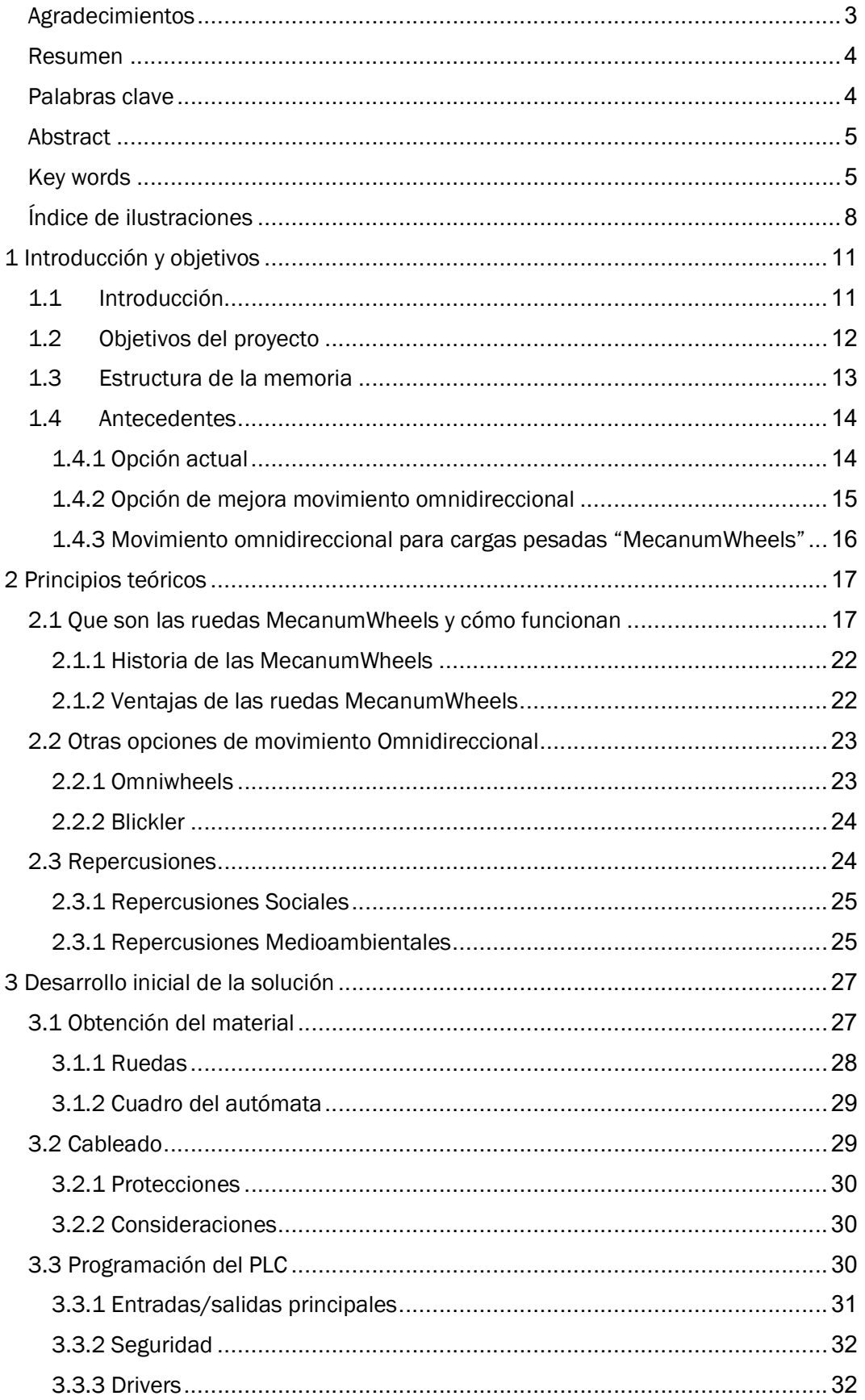

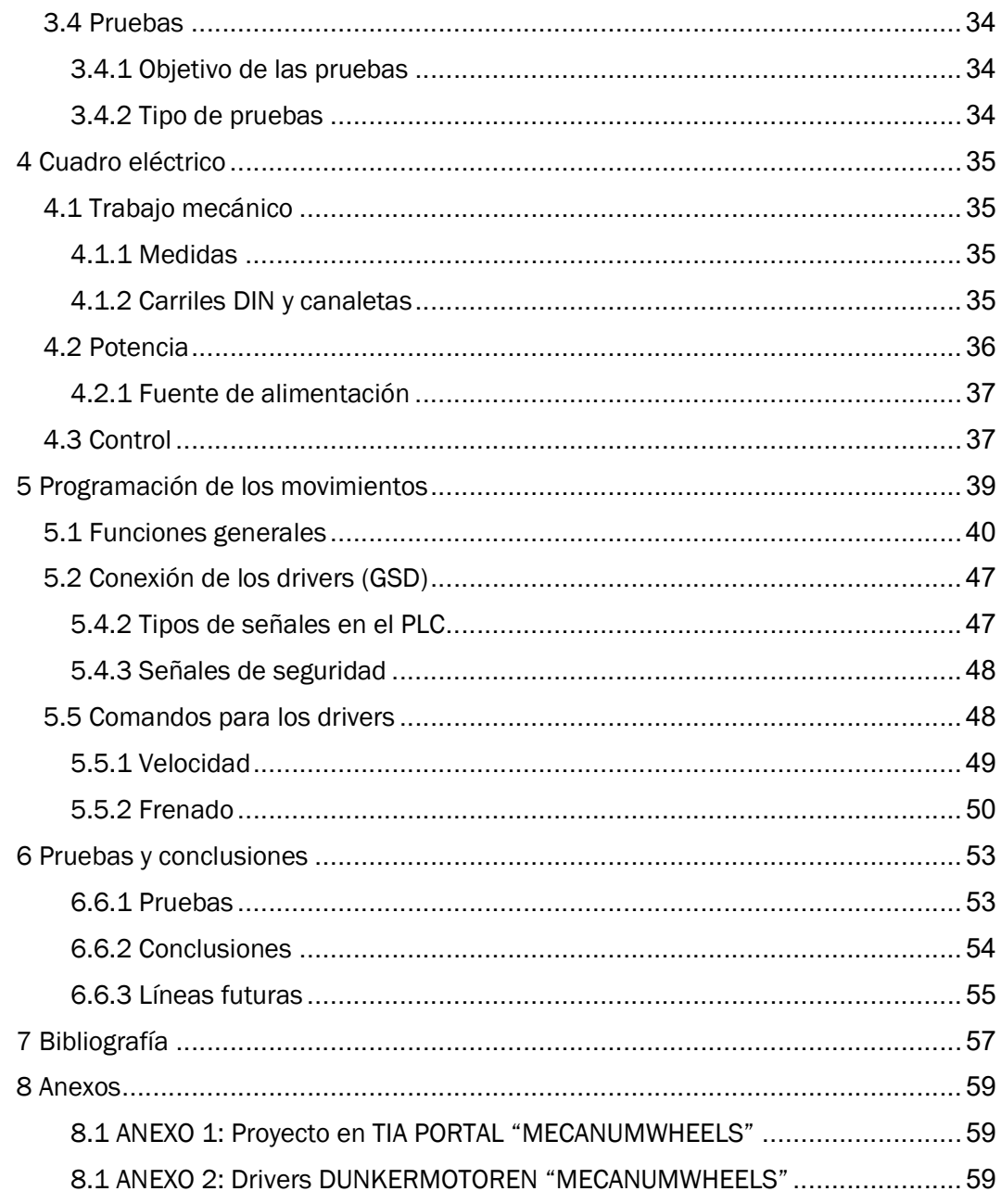

 $\bigoplus$ 

# Índice de ilustraciones

Æ

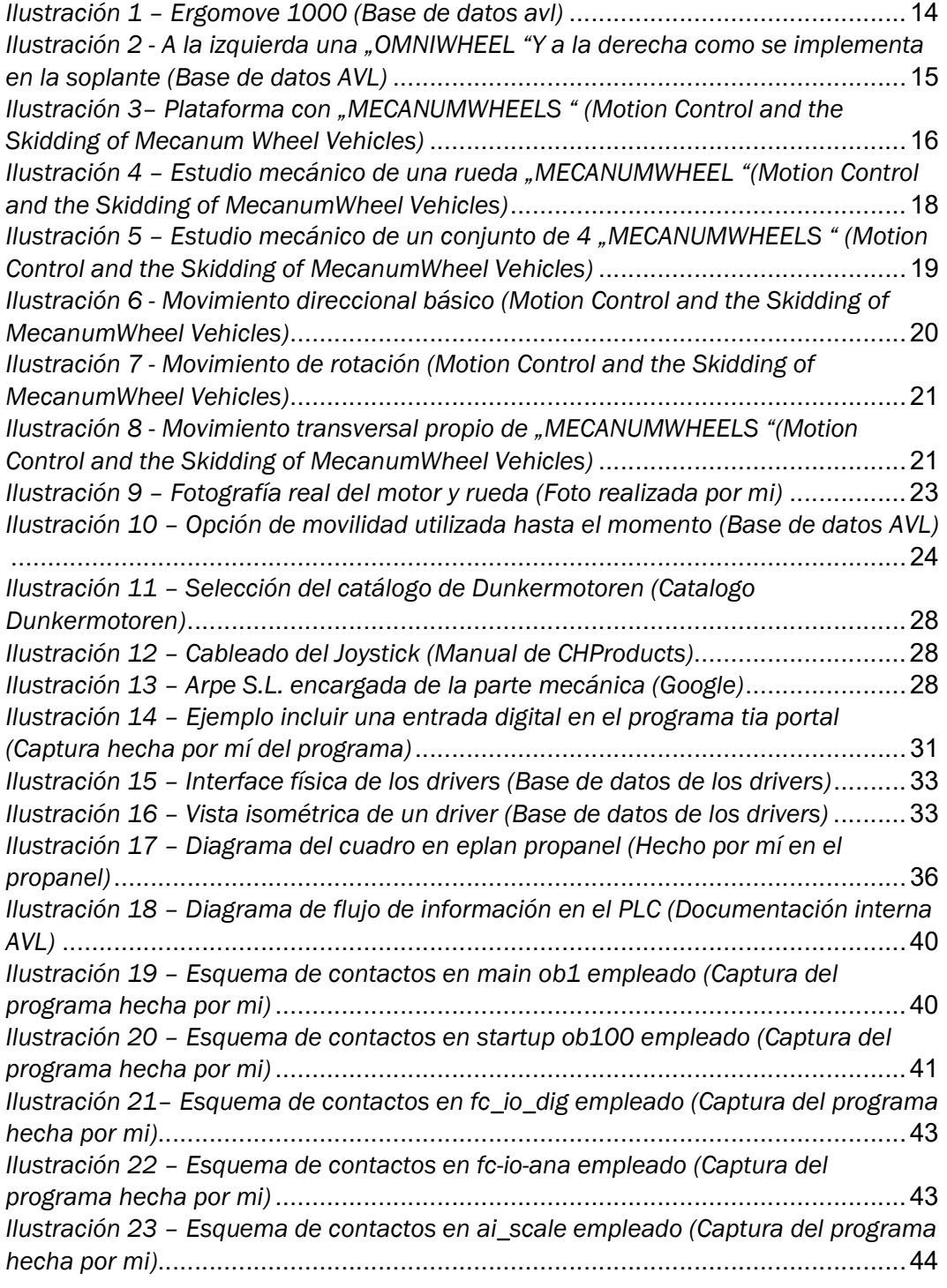

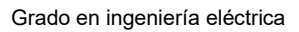

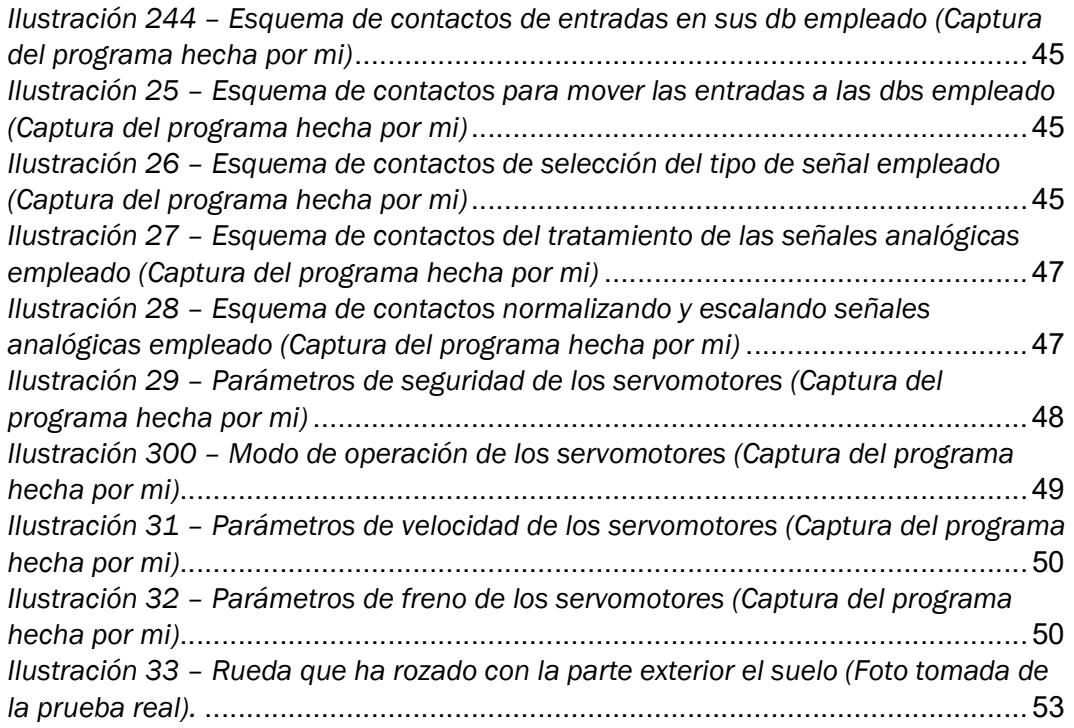

 $\bigoplus$ 

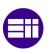

Grado en ingeniería eléctrica

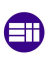

#### 1 Introducción y objetivos

Este proyecto consiste en la elaboración de un cuadro eléctrico de control, la programación del autómata y los drivers de los servomotores, que dotan a una máquina de un movimiento en cualquier dirección.

# 1.1 Introducción

Una de las maquinas utilizadas para los ensayos en vehículos es un soplante, una máquina que ofrece un flujo de aire programable a la parte delantera del vehículo, recreando condiciones de desplazamiento.

Está maquina se tiene que desplazar para estar en la distancia y posición adecuada delante del vehículo, pero tiene un inconveniente y es que pesa más de una tonelada, para llegar al punto de funcionamiento optimo, hay que moverla constantemente en una sala de ensayos donde tiene muchos obstáculos y poco espacio para maniobrar.

Dado su alto peso se ha estado moviendo con la ayuda de dos operarios y frenándola en el punto de funcionamiento, otra opción para cuando se vende esta máquina es la de un carro que se ayuda de dos ruedas motrices motorizadas y otras dos móviles lo cual acorta mucho las maniobras que se pueden hacer con la máquina.

Se ha de buscar una solución que mejore esta utilización puesto que hay clientes que en su banco de ensayo lo colocan de forma que la puerta de entrada de vehículos está la soplante, deben moverla cada vez que se quiere hacer una prueba y además de esto el movimiento ha de ser de forma longitudinal con el eje de la maquina lo cual es un movimiento no natural con un sistema de movimiento tradicional.

Además de esto se debe asegurar que el movimiento logrado con la maquina sea suave para demostrar el aumento de precio respecto al sistema de movimiento tradicional, debe ser fiable ya que un fallo puede hacer parar

los ensayos y debe ser segura ya que las velocidades de viento que se alcanzan puede verse comprometidos tanto equipos como personas.

#### 1.2 Objetivos del proyecto

Para llegar a la solución final se ha seguido un proceso que se puede dividir en hitos, todo este trabajo sigue el orden que yo seguí en su momento para la resolución del proyecto.

Comprensión del problema: Entender cómo funciona la máquina, de la cual no puedo dar detalles técnicos por NDAs (contratos de confidencialidad con la empresa), después conocer el motivo de cambio de sistema de movimiento de esta máquina, conocer el sistema de movimiento actual y por último estudiar como son los movimientos omnidireccionales y las ruedas MecanumWheels.

Desarrollo de la solución: Una vez comprendido el movimiento de este tipo de ruedas, el siguiente paso es entender cómo vamos a hacer, una vez instaladas las ruedas, que estas se muevan.

Para ello en un orden desde la rueda hasta las manos del operario se puede hacer una lista de elementos, Ruedas > Servomotor > Driver > PLC > Mando > Joysticks > Manos.

Se puede entonces realizar unos esquemas eléctricos y mecánicos de cómo van a ir colocadas las piezas y donde vamos a poder incluir estos dispositivos en la propia máquina.

Compra de materiales y montaje: Lo primero es encontrar un motor con las características que se necesitan, pocas rpm y par suficiente como para mover la máquina, el cuadro por las medidas tan ajustadas hay que realizar un pequeño estudio de como ordenarlo para que todo encaje, lo cual se suma a las características que se buscan a nivel eléctrico.

Programación: Una vez montado todo el cuadro se extrae un servomotor, un driver y el PLC, para iniciar la comunicación ya que no son dispositivos que sean del mismo fabricante, lo que conlleva lecturas de manuales para saber cómo relacionar el autómata con el driver.

En este aspecto además, se emplea el estándar de la empresa puesto que luego se eliminará el autómata de este cuadro ya que la propia máquina posee uno propio, el estándar a lo que ayuda es a poder hacer este traspaso de información de una forma más eficaz.

Puesta en marcha y conclusiones: Una vez que el programa esta completado se ha de probar y ver que todos los parámetros se transmiten correctamente, mejorando el programa conforme se prueba en la máquina.

Otras pruebas que se realizan son del movimiento en diferentes superficies, donde finalmente uno de los ejes de los rodillos no supera la prueba dejando como una línea futura reforzar estos ejes y realizar más pruebas, esta vez con la parte eléctrica ya terminada.

# 1.3 Estructura de la memoria

A continuación, se repasan los diferentes puntos que comprenden este trabajo:

Introducción y objetivos: Una vista general de cómo está el trabajo estructurado, como y porque se ha realizado este trabajo.

Principios teóricos: Primer estudio que se realiza para comprender como se ha de realizar el trabajo.

Desarrollo inicial de la solución: Plan de procedimiento donde se analiza cómo se procede con las compras, montaje, programación y puesta en marcha.

Cuadro eléctrico: Determinación del montaje del cuadro eléctrico en la máquina.

Programación de los movimientos: Programación del autómata con la comunicación con los drivers.

Pruebas y conclusiones: Pruebas de la maquina y conclusiones después de las pruebas que nos conducen a unas líneas futuras.

Bibliografía: Lecturas consultadas en su mayoría al principio en los principios teóricos y el desarrollo, para la programación del autómata se usaron los manuales de los fabricantes.

ANEXO 1: Proyecto en TIA PORTAL "MECANUMWHEELS": Memoria extraída del proyecto realizado en TIA PORTAL para lograr el movimiento de la máquina

ANEXO 2: Drivers DUNKERMOTOREN "MECANUMWHEELS": Información dada por el fabricante DUNKERMOTOREN de los drivers con los que se comunica el PLC.

# 1.4 Antecedentes

Anterior al inicio del trabajo hay que tener unas nociones de lo que se estaba comercializando y de cómo la empresa decide utilizar las MecanumWheels.

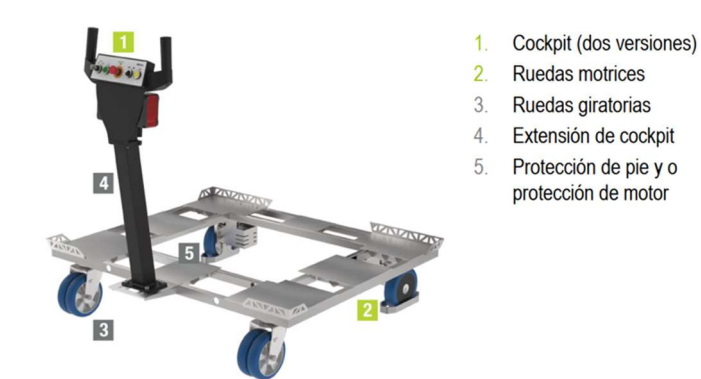

1.4.1 Opción actual

ILUSTRACIÓN 1 – ERGOMOVE 1000 (BASE DE DATOS AVL)

Este dispositivo es donde se apoya la soplante para moverse, se compone de un chasis con un "Cockpit" que es donde se realiza el mando de las ruedas motrices, las ruedas motrices fijas y las otras dos ruedas son giratorias en 360º pero no están motorizadas, esto nos deja desplazar de forma motorizada hacia delante y hacia atrás y que, con las ruedas no motorizadas, puedas girar y direccionar la máquina.

El problema viene cuando en varias celdas de prueba esta máquina se mueve de forma continua para dejar entrar y salir el coche de pruebas, siendo el movimiento deseado de forma perpendicular al frente de la máquina, retrasando los ensayos ya que con esta solución se ha de mover hacia delante y hacia atrás haciendo un movimiento de sierra.

Pero a estas ruedas habría que añadirles un freno lo suficientemente fuerte como para que la máquina en funcionamiento no se mueva, además de que todos estos pasos no se pueden programar, es una solución física que no es lo suficientemente profesional para este caso.

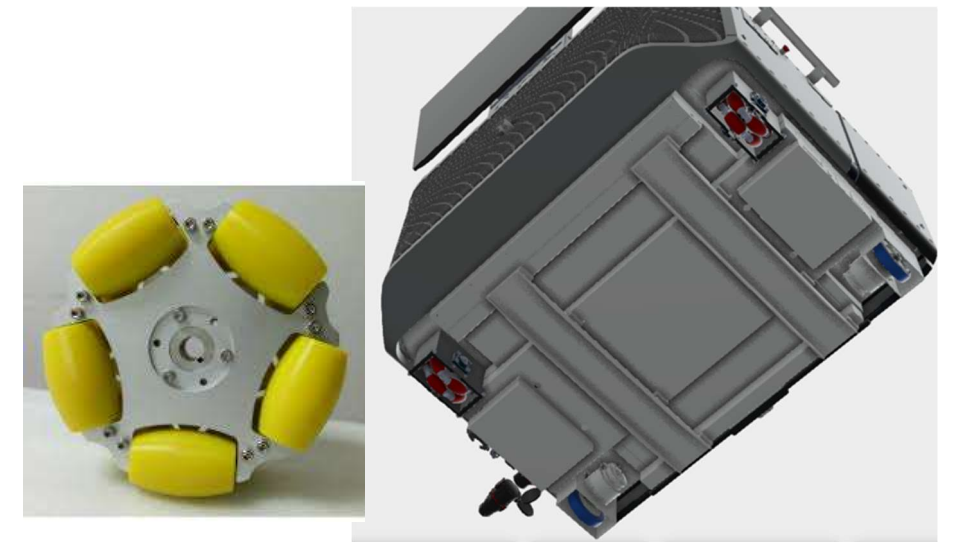

#### 1.4.2 Opción de mejora movimiento omnidireccional

ILUSTRACIÓN 2 - A LA IZQUIERDA UNA "OMNIWHEEL "Y A LA DERECHA COMO SE IMPLEMENTA EN LA SOPLANTE (BASE DE DATOS AVL)

Añadir a las ruedas giratorias unas "omniwheels" (Su funcionamiento se explica en el apartado 2.2.1), estas ruedas aumentan el radio de desplazamiento así de esta forma tener 2 ruedas giratorias sin mandato automatizado y dos que sí que tengan un mandato programado, además de esto estas ruedas "omniwheels" disponen de la opción de desplazamiento en dos ejes, facilitando el movimiento.[1]

Esto mejoraría un poco la propuesta anterior donde muchos operadores optan por empujar la máquina de forma manual, pero estudiando el funcionamiento de estas ruedas se demuestra que el movimiento de estas depende directamente de que hay 4 ruedas de la misma forma, en el caso de la figura con tan solo 2 motoras, la máquina no haría un movimiento tangencial limpio, pudiendo desplazarse hacia delante y atrás en el transcurso del movimiento principal.

Además de esto este tipo de ruedas utilizadas para robótica no son lo suficientemente resistentes para el uso en un deber tan pesado, hay muchos tipos de "Omniwheels" se busca un tipo que no priorice una alta velocidad si no que soporte un peso alto.

1.4.3 Movimiento omnidireccional para cargas pesadas "MecanumWheels"

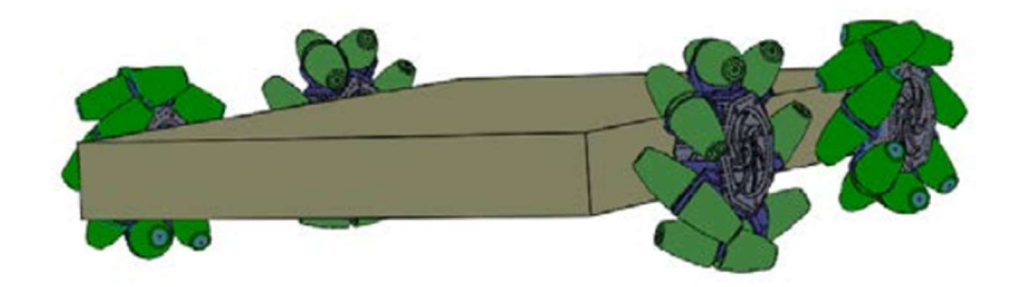

ILUSTRACIÓN 3- PLATAFORMA CON "MECANUMWHEELS" (MOTION CONTROL AND THE SKIDDING OF MECANUM WHEEL VEHICLES)

Para la solución se ha optado por cuatro ruedas motrices de tipo "MecanumWheel" que nos permiten soportar el peso de la máquina, controlar en todas direcciones el movimiento de forma programada y además frenar de forma segura durante el funcionamiento de la máquina. [2]

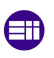

#### 2 Principios teóricos

Este tipo de ruedas tiene unos principios teóricos además de esto está bien tener en cuenta una serie de principios de electricidad y automatización.

#### 2.1 Que son las ruedas MecanumWheels y cómo funcionan

Las ruedas "MecanumWheel" os permiten que un vehículo se mueva en toda dirección y se oriente en un punto, la rueda consiste en unos rodillos pasivos orientados a 45º de la rueda de la circunferencia.

Para la explicación del movimiento del dispositivo se va a tomar la fuerza que ejerce cada rueda como un vector independiente siendo la suma de los cuatro vectores una resultante que nos dará la dirección de todo el dispositivo.

Para robots que requieren un movimiento completo en un espacio pequeños, donde la orientación sea importante, como es este caso, la mayoría de las aplicaciones son en pequeños robots o por el contrario hay varias empresas que los utilizan en cargas muy pesadas como aviones o toros.

Una rueda estará formada por un rodete que comunique la fuerza del eje a la periferia de la rueda, en esta periferia se encuentran los rodillos. Los rodillos suponen el punto de apoyo de la rueda en todo momento, cada rodillo rota de forma libre sobre un eje a 45º respecto del plano de giro de la propia rueda.

Simplificando la rueda en un disco plano con la velocidad en el punto de contacto con la superficie, que siguiendo una línea recta forma un ángulo constante δ con el plano de la rueda.

Si tenemos el modelo de un disco con radio R centrado en el punto C respecto al plano horizontal, y el plano del disco siempre esta vertical. Damos el et como vector de dirección del eje de los rodillos. [3]

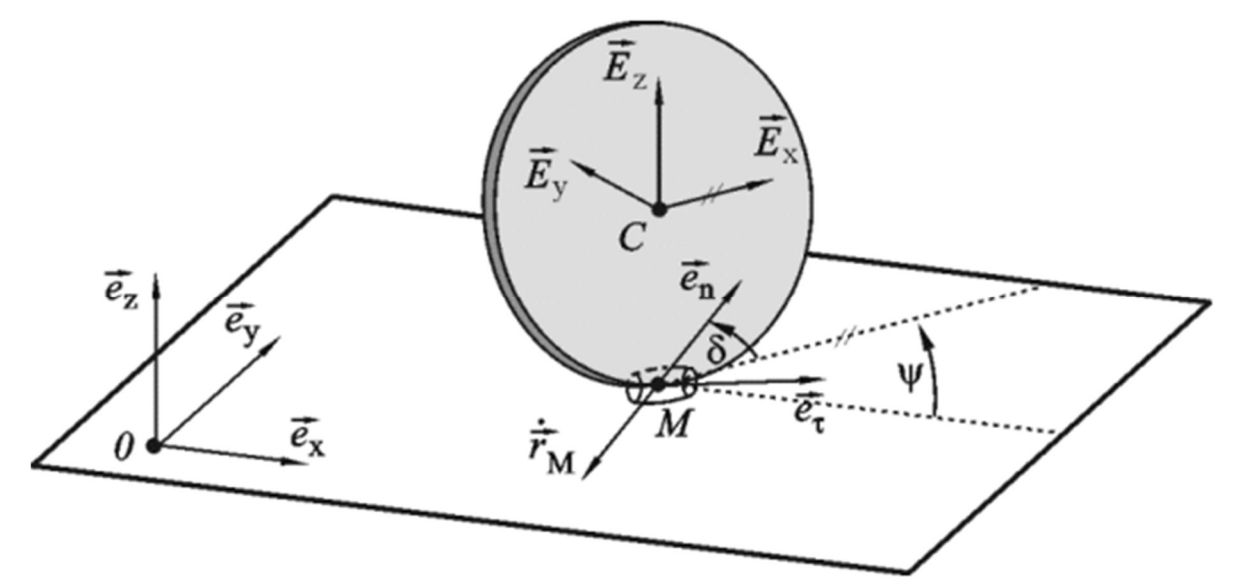

ILUSTRACIÓN 4 - ESTUDIO MECÁNICO DE UNA RUEDA "MECANUMWHEEL "(MOTION CONTROL AND THE SKIDDING OF MECANUMWHEEL VEHICLES)

Con lo cual la proyección de velocidad del vector rM en el punto de contacto M de la rueda con el plano perpendicular con el eje eT es igual a cero como se ve en la figura.

Siendo los limites cinemáticos:

Rm\*eT=0

Donde Rm viene definido por:

 $rM = rC + w * CM$ 

rC = es la velocidad del centro de masas

w = es la velocidad angular del disco

C = es el origen de referencias

Con esto podemos interpretar que la expresión que define el movimiento de una rueda es:

$$
\dot{x_c} * \operatorname{sen}\left(\psi + \frac{\pi}{4}\right) - R * \dot{\varphi} * \operatorname{sen}\left(\frac{\pi}{4}\right) = 0;
$$

 $\dot{x_c}(\cos\psi + \textit{sen}\psi) + \dot{y_c}(\textit{sen}\psi - \textit{cos}\psi) - R\dot{\varphi} = 0$ 

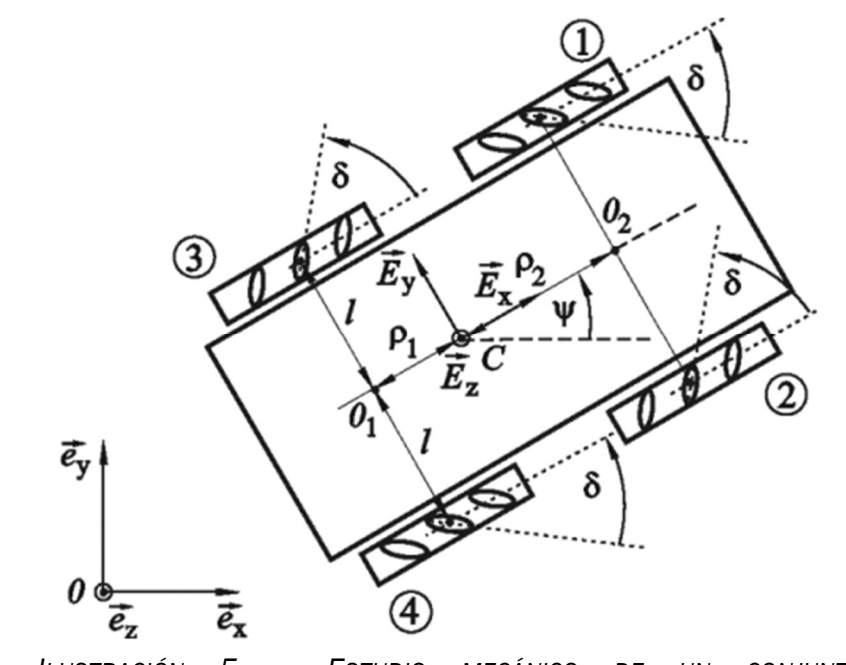

ILUSTRACIÓN 5 – ESTUDIO MECÁNICO DE UN CONJUNTO DE 4 "MECANUMWHEELS" (MOTION CONTROL AND THE SKIDDING OF MECANUMWHEEL VEHICLES)

Además de esto se tiene en cuenta que la longitud de la maquina es 2L y que la distancia con el centro de masas según los dos puntos de origen O1 y O2 siendo las distancias p1 y p2, podemos aplicar la ecuación que define el movimiento.

Para cuatro ruedas como se va a tener las ecuaciones que definen cada una son:

$$
-x_c(\cos\psi + \operatorname{sen}\psi) + y_c(\cos\psi - \operatorname{sen}\psi) + \dot{\psi}(L + p^2) + R\dot{\varphi}_1 = 0
$$
  

$$
\dot{x}_c(\cos\psi - \operatorname{sen}\psi) + \dot{y}_c(\cos\psi + \operatorname{sen}\psi) + \dot{\psi}(L + p^2) - R\dot{\varphi}_2 = 0
$$

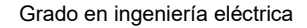

$$
\dot{x}_c(\cos\psi - \sin\psi) + \dot{y}_c(\cos\psi + \sin\psi) - \dot{\psi}(L + p1) - R\dot{\phi}_3 = 0
$$
  

$$
-\dot{x}_c(\cos\psi + \sin\psi) + \dot{y}_c(\cos\psi - \sin\psi) - \dot{\psi}(L + p1) + R\dot{\phi}_4 = 0
$$

Con estas ecuaciones podemos generar cualquier línea y movimiento deseado de forma precisa, en esta aplicación una gran exactitud no es necesaria y se basará solo en el control de la velocidad de las ruedas, siendo la velocidad de las 4 ruedas iguales en todo momento.

El par de los motores será el necesario para cumplir con el requisito de la velocidad a nivel de movimientos no es necesario realizar unos movimientos muy complejos puesto que la idea es que se controle in situ, de esta forma podemos generar 3 movimientos diferentes: [4]

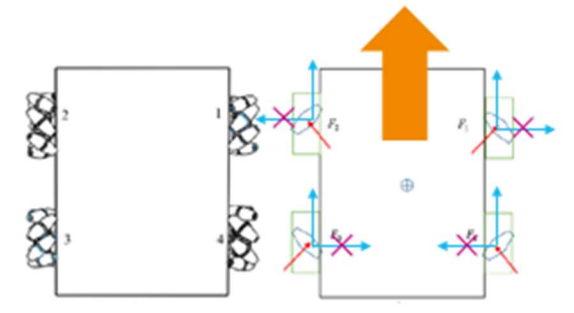

ILUSTRACIÓN 6 - MOVIMIENTO DIRECCIONAL BÁSICO (MOTION CONTROL AND THE SKIDDING OF MECANUMWHEEL VEHICLES)

o Hacia delante y atrás: se basa en que las cuatro ruedas giren a la misma velocidad hacia delante donde los esfuerzos transversales se eliminen entre ellos.

De la misma manera que en la foto para desplazar hacia atrás las ruedas deben girar en sentido contrario.

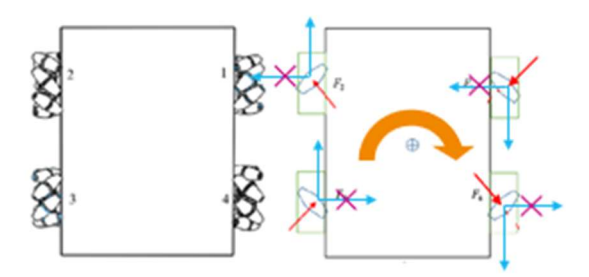

ILUSTRACIÓN 7 - MOVIMIENTO DE ROTACIÓN (MOTION CONTROL AND THE SKIDDING OF MECANUMWHEEL VEHICLES)

o Girar en sentido de las agujas del reloj: Como si fueran dos orugas las ruedas de cada lado tienen que funcionar de forma pareja para que los esfuerzos transversales se eliminen en cada lado de la máquina.

De la misma forma que en la foto para desplazar al contrario de la agujas del reloj se intercambian los giros de las ruedas de la derecha con la izquierda.

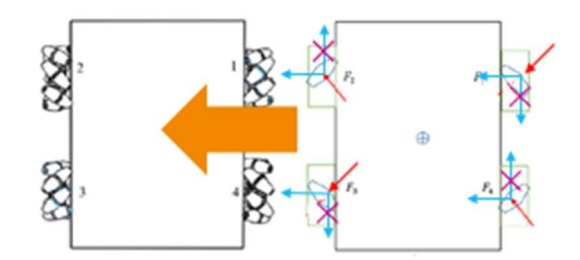

ILUSTRACIÓN 8 - MOVIMIENTO TRANSVERSAL PROPIO DE "MECANUMWHEELS "(MOTION CONTROL AND THE SKIDDING OF MECANUMWHEEL VEHICLES)

o Existe la posibilidad con este tipo de ruedas de que la maquina se desplace de forma transversal a la posición de las ruedas, haciendo que los esfuerzos longitudinales se eliminen en cada lado de la máquina.

Para desplazar en sentido contrario es necesario que las ruedas giren enfrentadas en sentidos contrarios a la dirección de desplazamiento opuesta.

Cuando las velocidades no se mantienen constantes pueden provocar que ciertos movimientos no se impriman de forma uniforme, lo que puede provocar que haya desplazamientos diagonales, si se pretende hacer un giro diagonal simplemente hay que dejar dos ruedas en diagonal sin frenar, pero no imprimir velocidad en ellas, y que las otras dos ruedas giren en el mismo sentido para que estas dos sean las que siguiendo la dirección natural de una rueda sea la dirección de movimiento.

Este tipo de movimiento se programó, pero debido al peso de la máquina, puede suponer mucho esfuerzo ya que son dos ruedas empujando la máquina de forma que no se reparte el esfuerzo entre las 4 pudiendo dañar las ruedas.

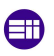

#### 2.1.1 Historia de las MecanumWheels

En 1970 Bengt Erland Ilon creo la patente de la rueda, pero no tenía unas aplicaciones comerciales muy limitadas, en los años recientes los entusiastas de la robótica se han interesado en este tipo de ruedas, gracias en parte por su razonable precio.[5]

En los 80 el ejército de los estados unidos compro la patente y puso a investigadores para trabajar en ella, se usaba para transportar instrumentos entre barcos, en 1997 "Airtax Incorporated" y otras compañías pagaron 2500 dólares al ejército de los estados unidos para obtener los derechos de esa tecnología incluyendo planos y controladores de los motores. Crearon una maquina elevadora con estas ruedas para espacios pequeños y para un transportador de aviones, los cuales están actualmente en producción.

Los vehículos de oruga y otros vehículos de movimiento tipo tanque obtienen una libertad de movimiento similar, pero en terrenos más frágiles pueden estropear el suelo. Actualmente este tipo de ruedas se estudian en pequeños robots en las universidades.

#### 2.1.2 Ventajas de las ruedas MecanumWheels

Este tipo de ruedas ofrecen un movimiento que no se puede lograr con cualquier otro tipo de rueda que es el movimiento transversal, además de esto al estar las cuatro ruedas en los motores por separado ofrecen el movimiento tipo tanque que hace rotar en el centro. El movimiento transversal logra que en espacios reducidos maquinas con formas diferentes, puedan desplazarse de forma eficiente sin necesidad de hacer maniobras complejas.

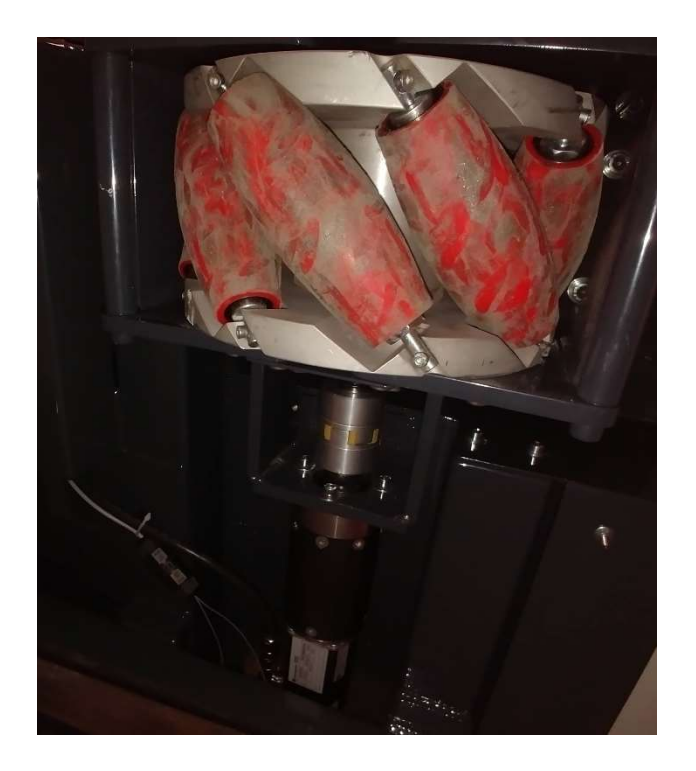

ILUSTRACIÓN 9 – FOTOGRAFÍA REAL DEL MOTOR Y RUEDA (FOTO REALIZADA POR MI)

Además de esto como se utilizan drivers y servomotores se puede colocar la máquina de forma precisa en una posición, en caso de que no esté en una posición deseada puede llegar esta de una forma directa sin tener que hacer ninguna maniobra.

#### 2.2 Otras opciones de movimiento Omnidireccional

Hay otras opciones de movimiento omnidireccional, se puede obtener este movimiento con tan solo 3 ruedas, como con cuatro colocadas en forma de cruz, además existen otros sistemas como el Omni Crawl y Omni Ball, pero se usan las Mecanum Wheels ofrecen además de este movimiento poder aguantar con el peso de esta máquina.

#### 2.2.1 Omniwheels

Las Omniwheels son empleadas para propuestas de menos peso, ofrecen el movimiento con tan solo 3 ruedas, o con una colocación diferente a la que se acostumbra en vehículos comerciales, en forma de cruz o de X.

El principio es parecido, en un eje tienen fricción y en el otro se deslizan, esta opción es muy polivalente y estas ruedas son mucho más sencillas de

fabricar, el problema es que para mover en ciertos movimientos hay motores que desarrollan más potencia que otros, no es equilibrado.

Esta opción no se lleva a cabo en este caso porque con una carga pesada hay que repartir la potencia de los motores por igual para no tener un sobre coste en los motores además que al tener más potencia ocupan más espacio y pesan más.

#### 2.2.2 Blickler

Es la empresa que actualmente da el servicio de movimiento de la máquina, la maquina actualmente se posa sobre un carrito que tiene dos ruedas motrices y dos ruedas móviles.

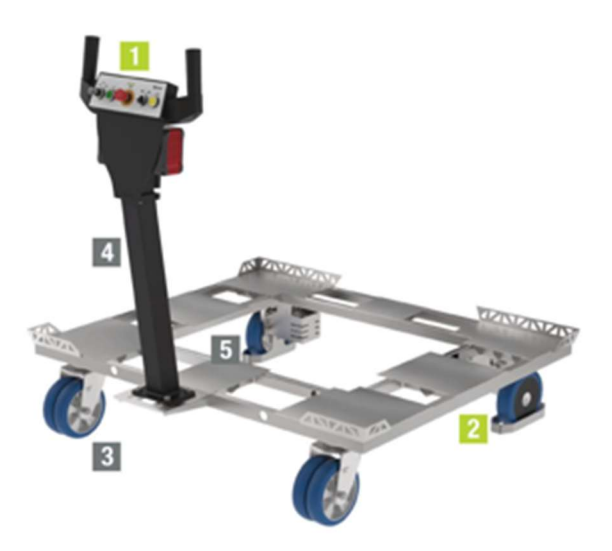

- $1<sup>1</sup>$ Cockpit (dos versiones)
- $\overline{2}$ **Ruedas motrices**
- $3.$ Ruedas giratorias
- Extensión de cockpit  $4.$
- Protección de pie y o 5. protección de motor

ILUSTRACIÓN 10 – OPCIÓN DE MOVILIDAD UTILIZADA HASTA EL MOMENTO (BASE DE DATOS AVL)

Esta solución actualmente es muy barata y es difícil competir con ella en presupuesto, pero si en mejora del movimiento, aun así, en muchos casos no será fácil vender el movimiento omnidireccional, pero sí que se plantea esta solución por un caso donde esta solución hace que entre prueba y prueba se tarde mucho tiempo y sea necesario varios operarios para mover la máquina.

# 2.3 Repercusiones

Se valoran las diferentes repercusiones que tiene la realización de este sistema de movilidad.

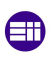

#### 2.3.1 Repercusiones Sociales

Disminuir el trabajo físico en el banco de ensayo, mejora la salud de los trabajadores. liberando presión sobre la productividad y disminuyendo lesiones y accidentes.

#### 2.3.1 Repercusiones Medioambientales

Aumentar la productividad en los bancos de ensayo indirectamente provoca que haya más pruebas para nuevos vehículos de bajas emisiones, que son actualmente los que más pruebas realizan.

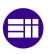

Grado en ingeniería eléctrica

#### 3 Desarrollo inicial de la solución

Para la primera parte se observa el problema del movimiento antes mencionado y de esta forma se toma la decisión de hacer una máquina de pruebas con un cuadro supletorio para albergar un PLC y los drivers de los servomotores.

#### 3.1 Obtención del material

Se opta por comprar un PLC Siemens S1200 igual que el que hay en la soplante para facilitar la posterior programación en el PLC principal de la soplante, además que Tia portal el software utilizado está dentro del estándar de la empresa.

Unos servomotores "Dunkermotoren" con su correspondiente controlador, con el apoyo técnico de la propia marca se obtienen unos servomotores dimensionados correctamente.

El servomotor que se va a utilizar es un motor de corriente continua sin escobillas con un control de velocidad y par con ayuda de unos drivers con 4 entradas digitales 2 de ellas para rotación/contra rotación, se basan en sensores de efecto Hall para tener la velocidad y el par de los motores, otra opción que nos permite este tipo de motor es saber cuál es la posición del eje, en este caso no es útil porque puede haber patinado la posición no va a ser exacta.

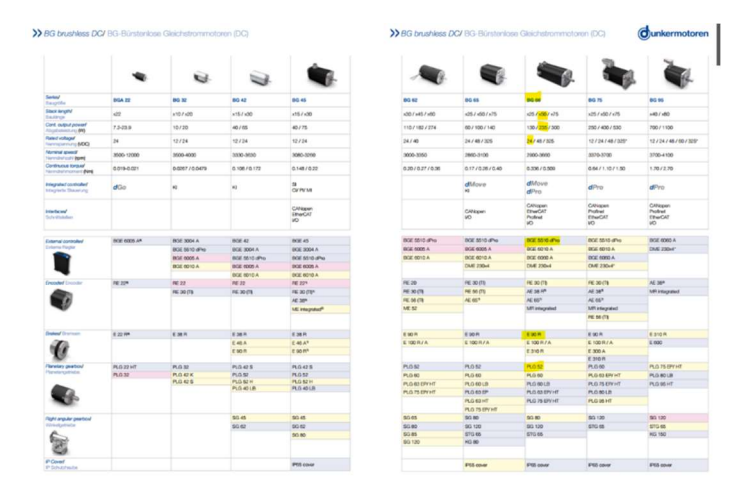

ILUSTRACIÓN 11 – SELECCIÓN DEL CATÁLOGO DE DUNKERMOTOREN (CATALOGO DUNKERMOTOREN)

Joysticks: se optan por los TS series de "CHProducts" de single output, entre las diferentes opciones que daban estos joystick está nos permite con una salida cableada de tan solo dos señales podemos obtener el eje X e Y en cada momento de cada joystick, se compran dos iguales por homogeneidad, pero uno de ellos solo se utiliza un eje.[6]

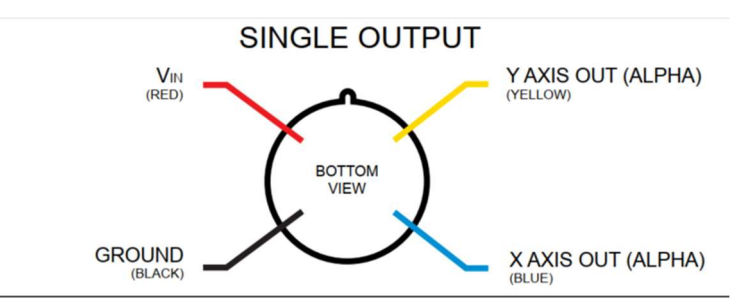

ILUSTRACIÓN 12 – CABLEADO DEL JOYSTICK (MANUAL DE CHPRODUCTS)

Las "MecanumWheels" pasan por un estudio mecánico inicial por la empresa que las fabrica a medida para esta aplicación, en este caso la parte mecánica esta fuera del ámbito del proyecto.

Para las ruedas se pide a ARPE que haga unas ruedas tipo Mecanum Wheels, esta empresa se dedica a realizar proyectos de cintas mecánicas, entonces tienen experiencia con materiales que podemos utilizar para los ejes de los rodillos de la propia rueda, y tienen la capacidad de trabajar en el montaje de todas las partes de las ruedas del montaje de las ruedas en la propia máquina.

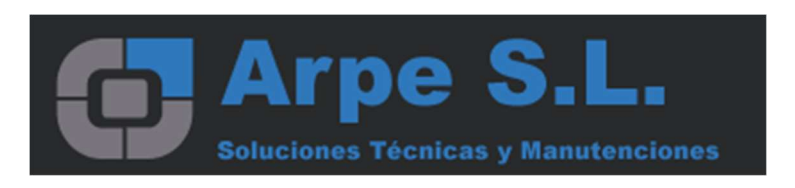

ILUSTRACIÓN 13 – ARPE S.L. ENCARGADA DE LA PARTE MECÁNICA (GOOGLE)

# 3.1.1 Ruedas

Las ruedas son fabricadas por la empresa ARPE, esta empresa no se dedica únicamente a hacer este tipo de ruedas, sino que es un proyecto que pueden realizar y se confía en ellos el diseño mecánico donde realizan un modelo un prototipo donde poder realizar pruebas.

Uno de los aspectos más importantes en el diseño son los materiales para utilizar sobre todo que fibra plástica usar para los rodillos de la rueda, ya que van a tener que soportar mucho peso sin deformarse.

La idea es una vez realizadas las pruebas es mantener la comunicación con esta empresa para que siga dotando de mejoras a una de las partes más importantes del proyecto.

#### 3.1.2 Cuadro del autómata

El cuadro del autómata para esta prueba el cual no se incluirá en la máquina final, puesto que esta máquina ya posee un autómata del mismo tipo, en este caso se coloca este cuadro en un espacio disponible y con unas medidas concretas, esto hace que los drivers tengan que estar colocados en horizontal que puede que no sea la posición optima.

Se estima que la sala va a estar a temperaturas bajas y que puede crear condensaciones por eso además de que los drivers pueden acumular calor, se opta por añadir una resistencia a modo de calefacción para que la temperatura del cuadro no caiga por debajo de la temperatura optima de uso de los dispositivos.

#### 3.2 Cableado

El cableado entra al cuadro por unos prensaestopas por donde se lleva por separado, manguera de alimentación, mangueras individuales de los motores y por último un trenzado de tierra que asegura una baja impedancia en está, este aspecto es importante porque al mezclar en un cuadro señales de control y drivers de potencia podrían provocar fallos de EMC. Además de esto para las mangueras de potencia se utilizan mangueras con apantallamiento.

Además de estas consideraciones se asegura la continuidad con tierra puesto que en circuitos de corriente continua deben tener una buena referencia de los 0V, el apantallamiento de los cables de potencia se asegura

con unos muelles de contacto conectados a la pletina de tierra que hay a la entrada del cuadro.

#### 3.2.1 Protecciones

Para la alimentación del cuadro se opta por una fuente de alimentación que se conecta con la red, esto se hace así puesto que este cuadro se implementa de forma temporal para hacer las pruebas. En el caso de llegar a una solución definitiva se utilizará el cuadro de potencia de la máquina.

Todo el cuadro esta alimentado a 24 V y las protecciones únicamente magnetotérmicas por ser un circuito de continúan y además solo se corta el positivo, por un lado, se protegen los circuitos propios de los drivers que estarán limitados a 10 A y por otro lado se protegen el resto de los dispositivos con un magnetotérmico de 6 A.

De esta forma se separan en protecciones de potencia y de control, en el caso de las pruebas, la fuente cuenta con una protección interna, por lo que en caso de conectar este cuadro al cuadro principal se debería tener en cuenta, con lo cual se deberá colocar una protección que proteja este cuadro por encima de 40 A qué es lo máximo que da la fuente.

#### 3.2.2 Consideraciones

Se ha de tener en cuenta que este cuadro puede estar en entornos de baja temperatura lo que puede provocar condensaciones con lo cual hay que tenerlo en cuenta, se puede arreglar con un cuadro con una mayor estanqueidad y aislamiento, pero es una solución muy costosa, con lo cual y teniendo en cuenta que en el uso de la maquina los motores están parados, con lo cual se coloca una resistencia que caliente el cuadro si baja de una temperatura optima.

#### 3.3 Programación del PLC

Para la conexión entre dispositivos se opta por la conexión de profinet, en el Tia portal será necesario insertar el GSD que permite la detección de los drivers en Tia portal, estos drivers permiten dos formas de programación, uno llamado PROFIdrive y otro Quickstart, este segundo es por el que se opta

porque la el PROFIdrive funciona con objetos tecnológicos y aunque esta solución sea más visual y quizá más rápida de programar da problemas con drivers que no sean de SIEMENS.

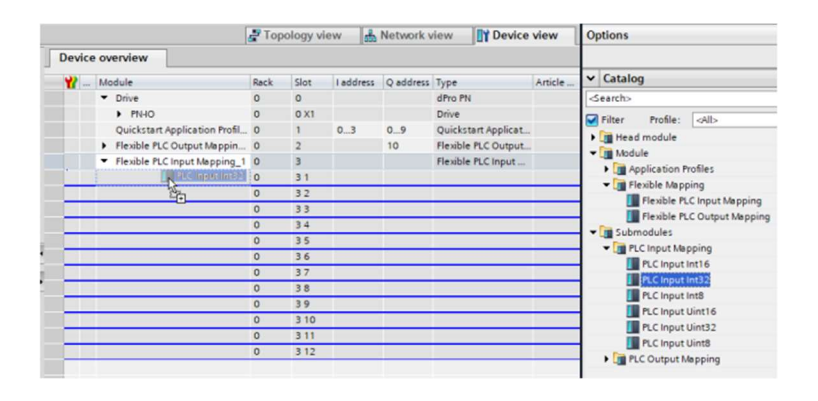

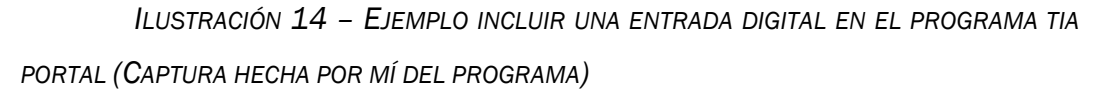

El método Quickstart se basa en programar mediante comandos que representan variables del controlador de lectura, escritura y lectura-escritura, para poder empezar esta programación es necesaria la Knowledgebase del servomotor y es muy recomendable, casi obligatorio tener el programa que provee Dunkermotoren llamado driver assistant, el cual se encuentra en la página y que es compatible con los drivers.

# 3.3.1 Entradas/salidas principales

La lista de entradas/salidas en uno de los primeros pasos a la hora de programar el autómata, con ello y en forma de tabla se va a listar todas.

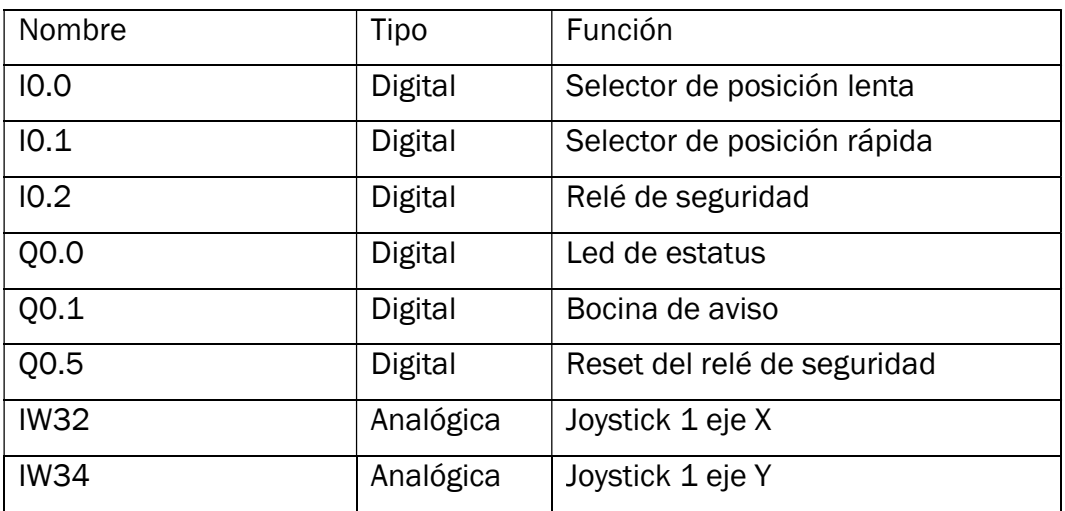

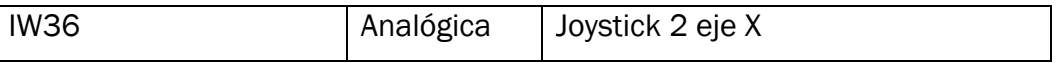

Podemos realizar estas conexiones con un Siemens S1200 6ES7 214- 1HG40-0XB0 y una tarjeta 6ES7231-4HA30-0XB0 está tarjeta es un añadido para tener una entrada analógica más y se coloca sobre el autómata.

# 3.3.2 Seguridad

Se utilizan una serie de funciones para la seguridad mediante doble canal y asegurando la parada de los motores, es necesario en una maquina con un peso tan alto que la seguridad sea capaz de frenarla de inmediato ante cualquier problema.

Los frenos de los servos se utilizan de forma que para que se desactiven deben recibir tensión, con esto provocamos que en caso de que la tensión se corte por un fallo la maquina quede totalmente frenada para que en caso de estar en una pendiente no haya atropellos.

Esta forma de tener los frenos es un añadido a que todos los errores que puedan ocurrir pasen por el autómata y corte la tensión, para que esto se haga de forma segura se utiliza un relé de seguridad que duplica las señales de corte y asegura que actuará en un corto periodo de tiempo.

Además de esto se utilizan contactos STO en los servomotores para que en caso de haber algún problema funcionen estos contactos como los del relé de seguridad duplicando la señal y asegurando la desconexión.

# 3.3.3 Drivers

Los drivers utilizan una serie de comandos para la programación, de esta lista que se obtiene de la documentación aportada por la marca, estos comandos configuran los drivers de forma inicial y cómo van a influir las entradas respecto con el comportamiento del motor.

Estos comandos han sido estudiados y en forma de tabla se va a mostrar los que se han utilizado:

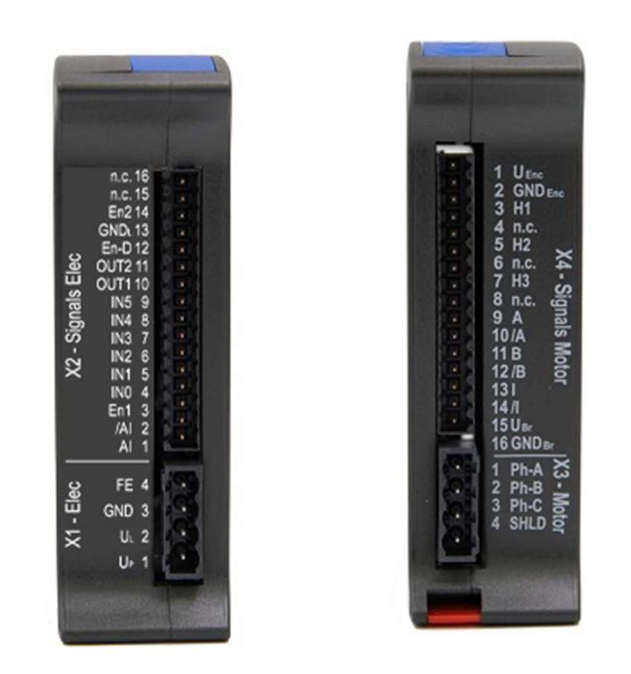

ILUSTRACIÓN 15 – INTERFACE FÍSICA DE LOS DRIVERS (BASE DE DATOS DE LOS

DRIVERS)

Æ

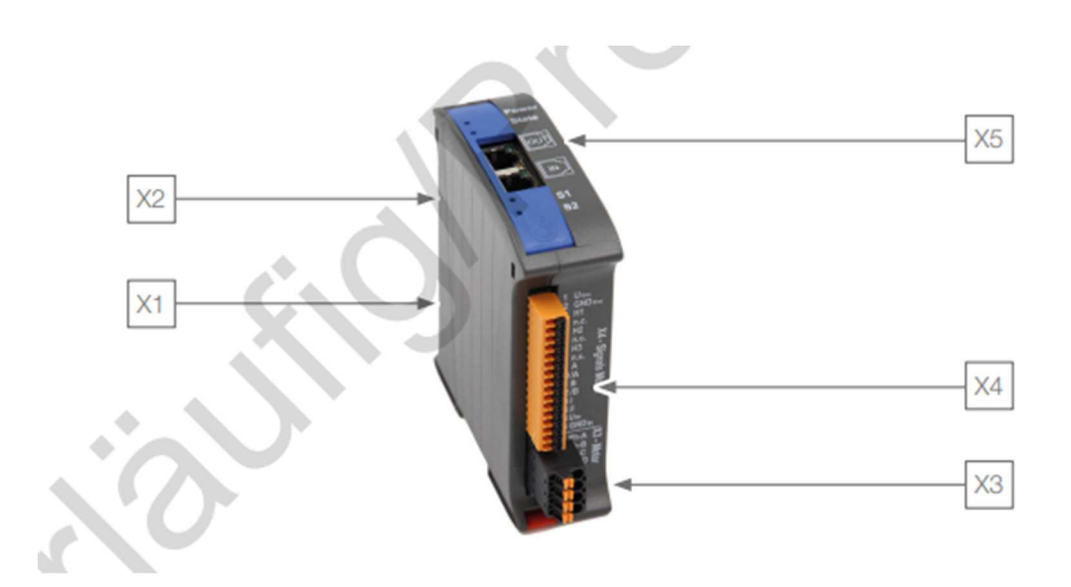

ILUSTRACIÓN 16 – VISTA ISOMÉTRICA DE UN DRIVER (BASE DE DATOS DE LOS

DRIVERS)

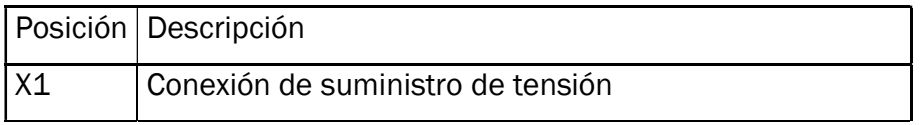

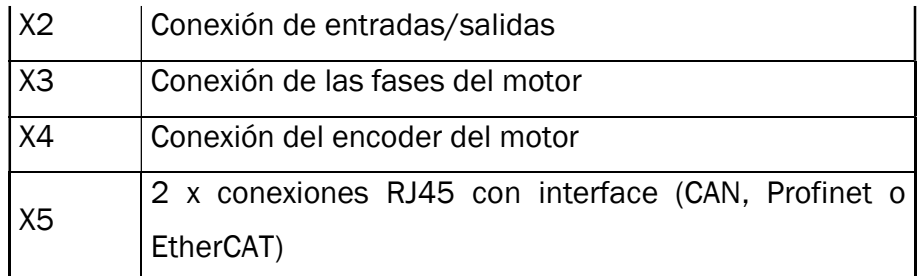

# 3.4 Pruebas

Se debe probar que la solución adoptada es robusta, evitando problemas prematuros en un uso normal, este producto debe ofrecer una calidad suficiente para que el movimiento sea suave en varios terrenos, pero sobre todo en el que va a tener el uso, un suelo lagrimado que se instala en las celdas climáticas de AVL.

#### 3.4.1 Objetivo de las pruebas

Comprobar la robustez de la implementación de estas ruedas, comprobar la seguridad de la maquina y del operador que la pueda utilizar y el correcto funcionamiento de la maquina en estado de parada.

#### 3.4.2 Tipo de pruebas

Se realizan unas pruebas de tipo eléctrico desde comprobar conexiones a tierra, como comprobar cortocircuitos y sobretensiones asegurándose del correcto funcionamiento de las protecciones.

Después de las comprobaciones del propio cuadro, se debe probar el comportamiento en diferentes superficies y cambiando entre los diferentes tipos de movimiento, así como comprobar el feedback de la propia máquina para frenar y cambiar la dirección.

#### 4 Cuadro eléctrico

El cuadro eléctrico debe tener unas dimensiones suficientemente grandes para que entren toda la aparamenta, tal como PLCs, Drivers y protecciones, pero compacto para que sea posible su incorporación en el interior de la máquina.

#### 4.1 Trabajo mecánico

La primera parte del proceso comienza con el trabajo mecánico sobre la estructura del cuadro con la realización de agujeros para el montaje de carriles DIN y las canaletas de los cables, se hace un pequeño diseño inicial donde se comprueba la medida de estas partes.

Además de esto se debe atornillar al chasis exterior la barra de tierras conectando el cuadro a la misma masa que el resto de la máquina, este tratamiento hace que el cuadro deje de ser hermético, pero no se espera que haya agua en esta instalación.

Con una corona se practican agujeros para la colocación de prensaestopas que dejaran introducir el cableado en el cuadro.

#### 4.1.1 Medidas

Las medidas de este cuadro se ven en el plano del anexo y es así por el espacio proporcionado para hacer este cuadro, teniendo en cuenta que el PLC se puede eliminar de una posible versión final dejando espacio para posibles ampliaciones.

#### 4.1.2 Carriles DIN y canaletas

Los carriles DIN se colocan de forma que dejen espacio suficiente para que entren los drivers que es lo que más espacio va a ocupar y a la vez que pueda entrar las canaletas con la distribución en forma de E con la anchura suficiente como para que entre bien el cableado.

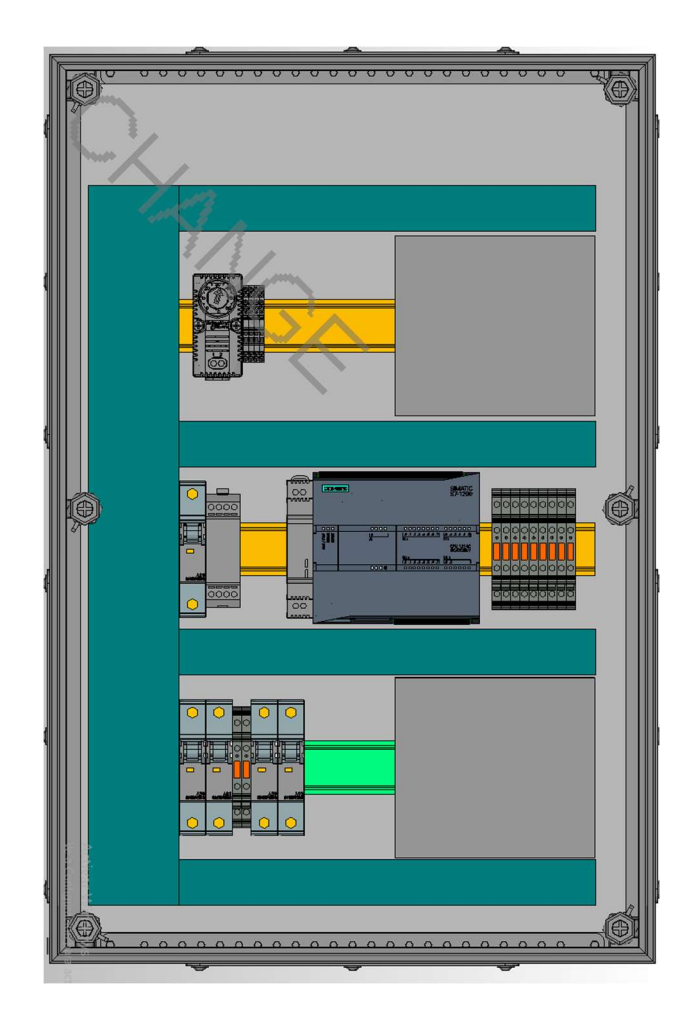

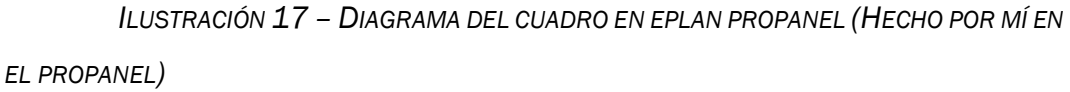

# 4.2 Potencia

La corriente máxima admisible por el cuadro son 40 A que es la suma de la corriente máxima de los 4 drivers, hay más consumos, pero en el caso de no haber ninguno debemos tener en cuenta que no pueden superar esta corriente en ese caso saltan las protecciones.

Todo el circuito está en 24V por lo que la sección del cable debe ser la correspondiente a menos de 1 kW, teniendo en cuenta que el cableado se lleva de forma individual a cada driver la sección debe soportar tan solo 240 W como máximo.

# 4.2.1 Fuente de alimentación

Para esta versión se utiliza una fuente de alimentación externa, al cuadro y por consiguiente a la maquina HEP 1000 24 de 24V y 1 kW que es alimentada con una manguera externa a 230V desde una conexión normal.

# 4.3 Control

El control de los drivers pasa por el PLC que unifica la información recogida de los Joysticks y de las paradas de emergencia y se comunica con los drivers para ejecutar la acción sobre estos de forma adecuada.[7]

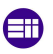

Grado en ingeniería eléctrica

# 5 Programación de los movimientos

Para programar los movimientos debemos tener en cuenta que como salida del PLC tenemos los drivers, pero de una forma más general podemos entender que lo que se desea es que un joystick tome el control del movimiento direccional y el joystick con un solo eje el rotacional.

Los elementos básicos del programa son:

• OB (Bloque de Organización): definen la estructura del programa.

• FC (Función): Subrutina. No almacena los datos calculados. Si se vuelve a llamar no mantendrá los resultados obtenidos en el anterior ciclo.

• FB (Bloque de función): Subrutina. La diferencia es que tiene una DB de instancia asociada, donde se guardan los datos entre ciclos => Datos estáticos. Solo esta función puede cambiar los datos de su DB asociada.

 Puede llamarse a la misma FB varias veces con distintos datos de entrada y que se almacenen los distintos datos generados en distintas DBs de instancia asociadas a la misma FB.

• DB (Bloque de datos): Son áreas de datos empleadas para almacenar los datos de usuario.

• FDB (DBs de instancia): Asociados a FB, se generan automáticamente al compilar.

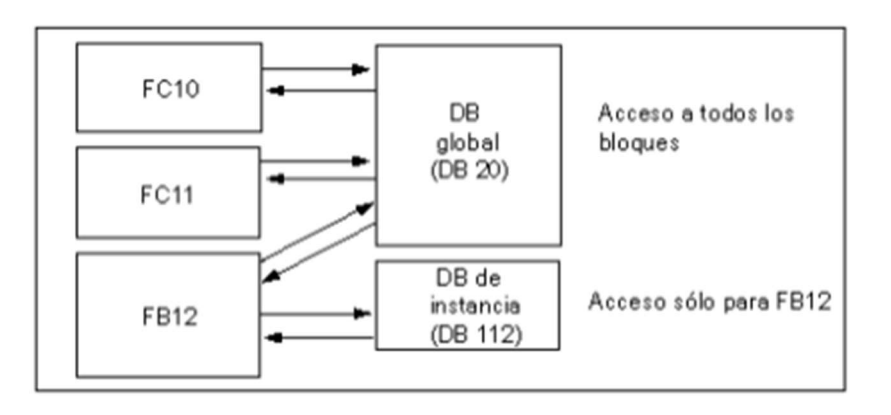

• SFC y SFB: Funciones propias del sistema, integradas en la CPU.

ILUSTRACIÓN 18 – DIAGRAMA DE FLUJO DE INFORMACIÓN EN EL PLC (DOCUMENTACIÓN INTERNA AVL)

#### 5.1 Funciones generales

El programa se divide en la siguiente estructura, esta estructura es propia de la empresa y se va a explicar las diferentes funciones que se utilizan [8].

#### MAIN OB1

Network 1: reset

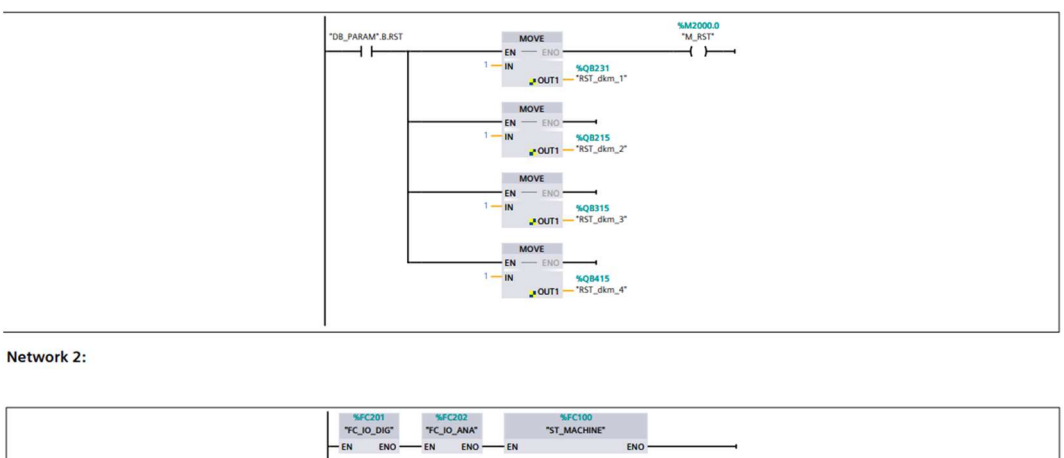

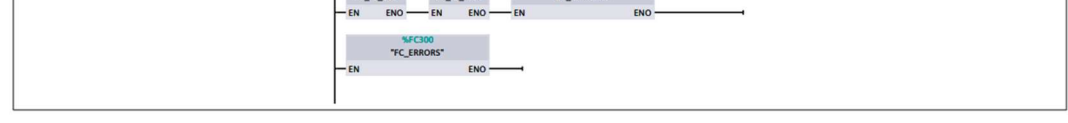

ILUSTRACIÓN 19 - ESQUEMA DE CONTACTOS EN MAIN OB1 EMPLEADO (CAPTURA DEL PROGRAMA HECHA POR MI)

Esta OB es la principal y es donde se hace RESET de todas las formas (Manual, forzado, master...), se desactiva el modo forzado ante la parada de emergencia y se ejecutan en orden las FCs:

- Tratamiento de I/O digitales y analógicas
- State machine
- **Maintenance**
- **Frrores**
- **Variadores**
- **Comunicación**
- El resto de FCs del programa

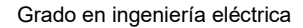

# STARTUP OB100

Æ

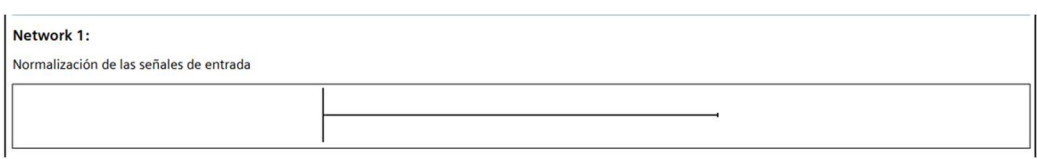

ILUSTRACIÓN 20 - ESQUEMA DE CONTACTOS EN STARTUP OB100 EMPLEADO (CAPTURA DEL PROGRAMA HECHA POR MI)

En esta OB se colocan las acciones que queramos ejecutar una vez y en el primer ciclo, en este caso no se ha utilizado.

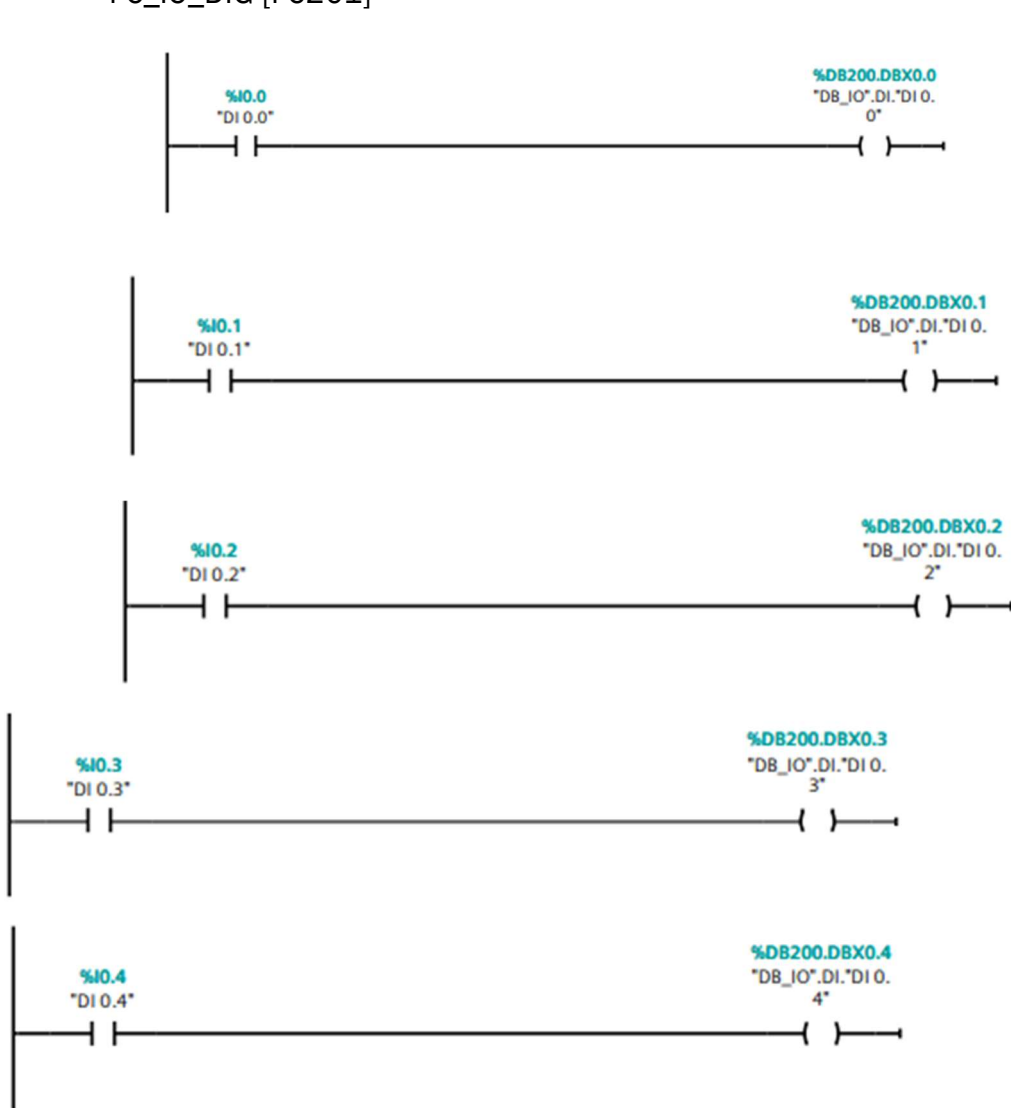

FC\_IO\_DIG [FC201]

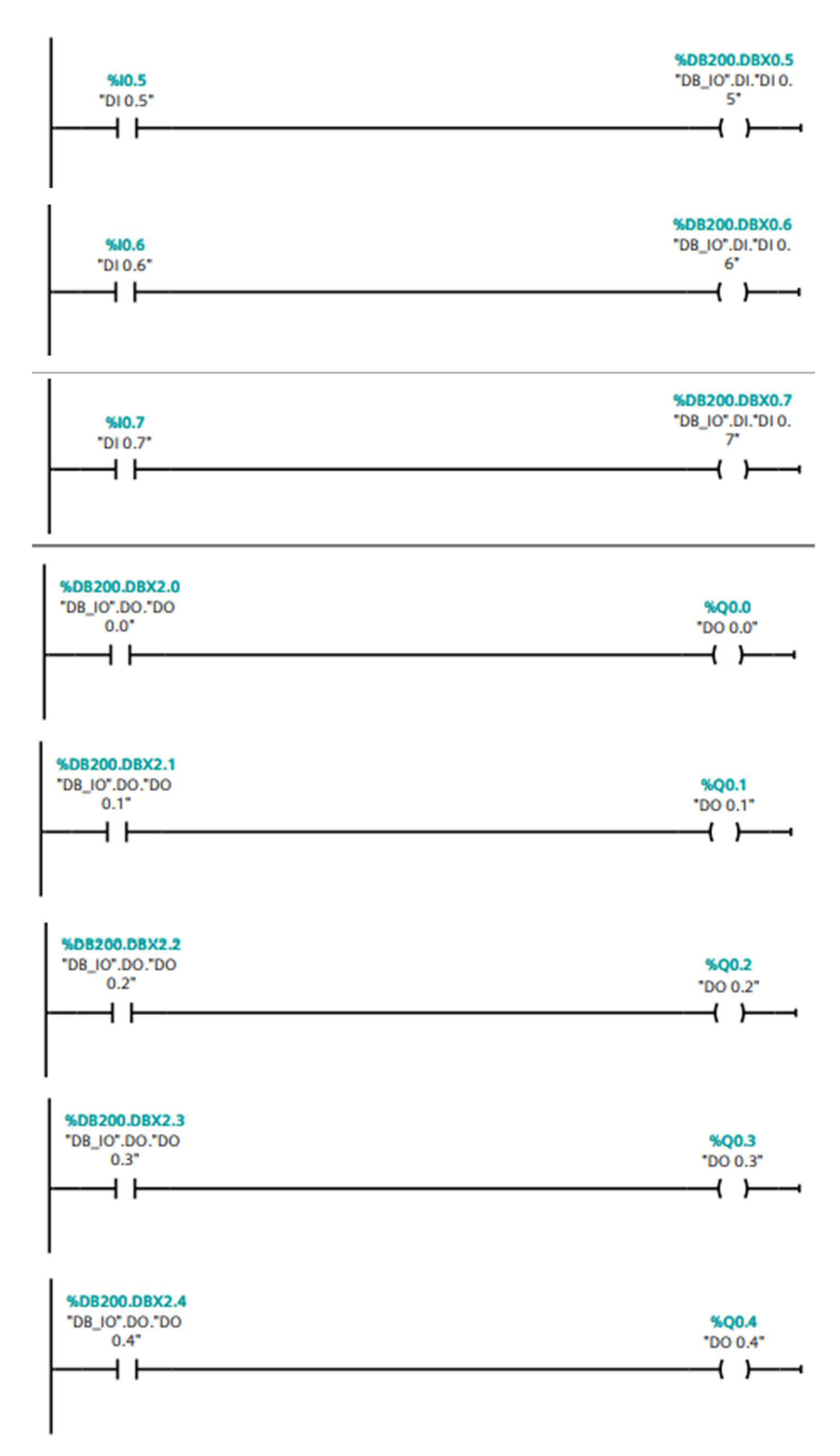

Implementación de ruedas Mecanum Wheels para el desplazamiento una carga pesada

Æ

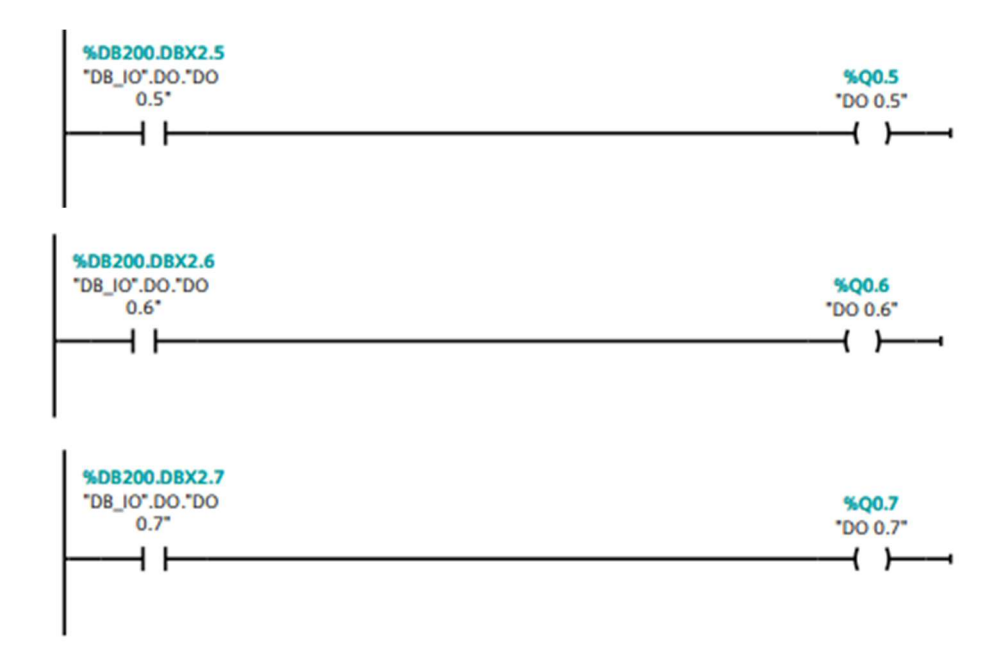

ILUSTRACIÓN 21– ESQUEMA DE CONTACTOS EN FC\_IO\_DIG EMPLEADO (CAPTURA DEL PROGRAMA HECHA POR MI)

DB\_IO es la que contiene todas las entradas y salidas físicas del PLC.

Y las diferencia en los diferentes tipos:

- DI: Que son las entradas digitales (Digital input)
- DO: Que son las salidas digitales (Digital output)

# FC-IO-ANA [FC202]

ĒΠ

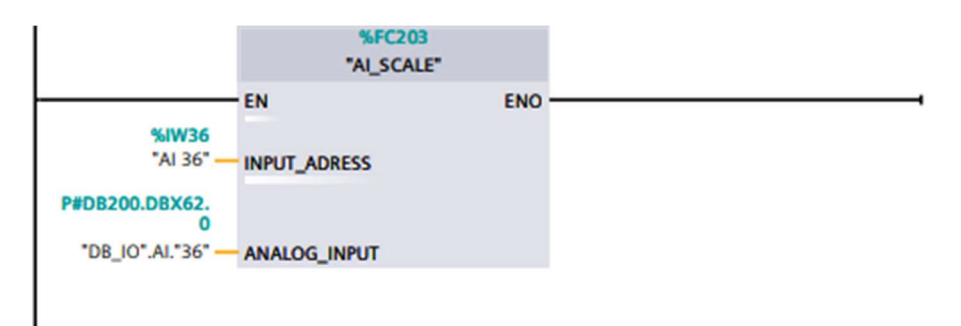

ILUSTRACIÓN 22 – ESQUEMA DE CONTACTOS EN FC-IO-ANA EMPLEADO (CAPTURA DEL PROGRAMA HECHA POR MI)

AI\_Scale es una función que será explicada más adelante, resumidamente lo que hace es preparar una entrada analógica que dependiendo del sensor tendrá unos valores estándar por el fabricante y los

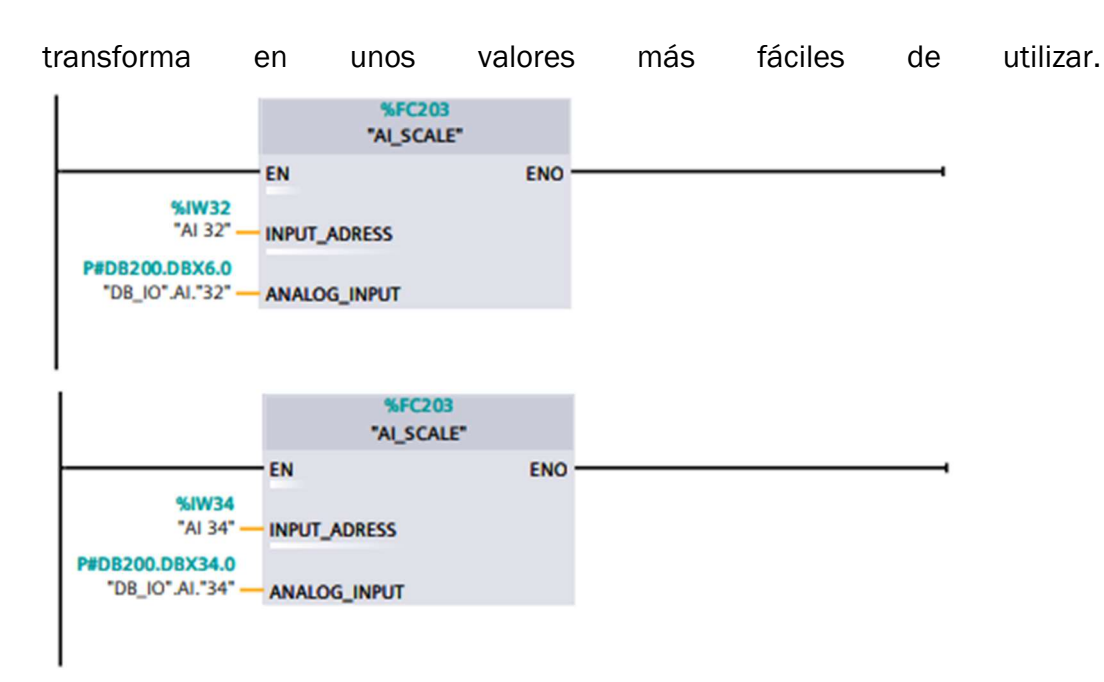

ILUSTRACIÓN 23 – ESQUEMA DE CONTACTOS EN AI\_SCALE EMPLEADO (CAPTURA DEL PROGRAMA HECHA POR MI)

El resto de la función lo que hace es intervenir en todas las entradas y salidas analógicas y las mueve a una DB donde serán útiles y donde se van a utilizar.

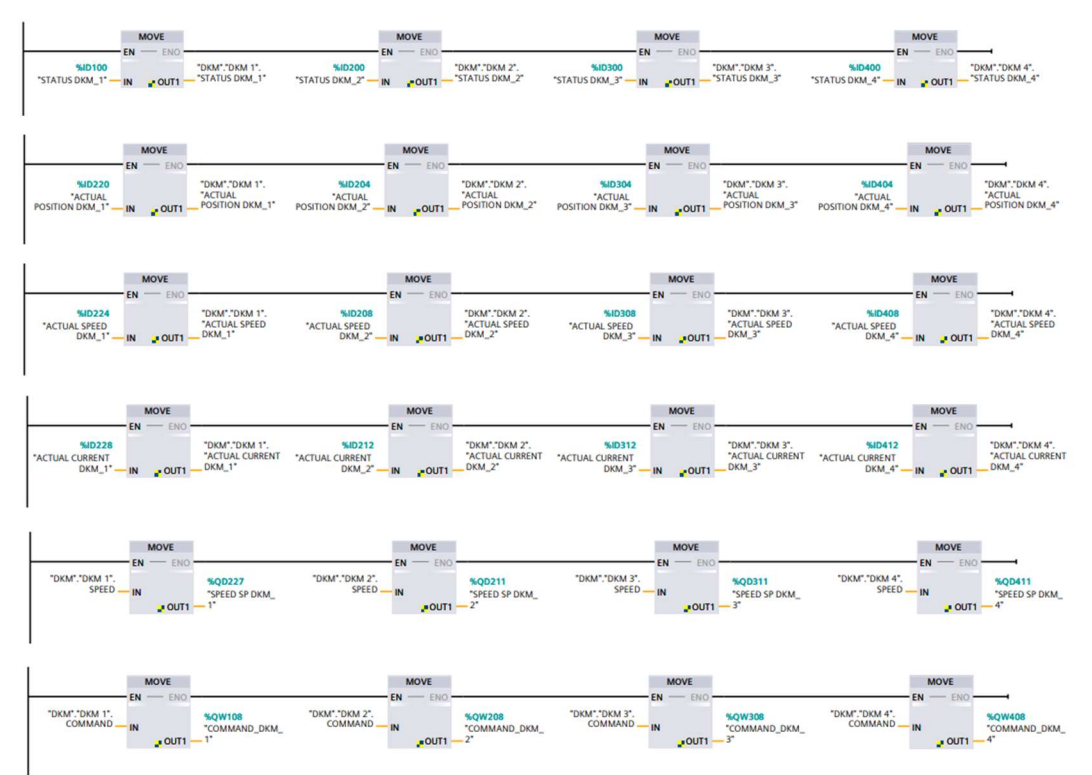

Implementación de ruedas Mecanum Wheels para el desplazamiento una carga pesada

Æ

ILUSTRACIÓN 244 – ESQUEMA DE CONTACTOS DE ENTRADAS EN SUS DB EMPLEADO (CAPTURA DEL PROGRAMA HECHA POR MI)

AI-SCALE [FC203]

Esta función es llamada desde la funciones que trabajan con las señales analógicas cuando se necesita trabajar con estas señales, se divide en varias partes.

Primero se mueve la señal de entrada analógica a una DB donde trabajar con ella.

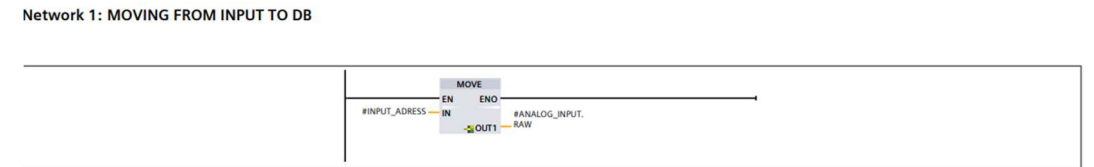

ILUSTRACIÓN 25 – ESQUEMA DE CONTACTOS PARA MOVER LAS ENTRADAS A LAS DBS EMPLEADO (CAPTURA DEL PROGRAMA HECHA POR MI)

Después se tiene que seleccionar con la información que tenemos de la señal si es una señal bipolar o no de forma que si es bipolar la señal puede tener valores tanto positivos como negativos.

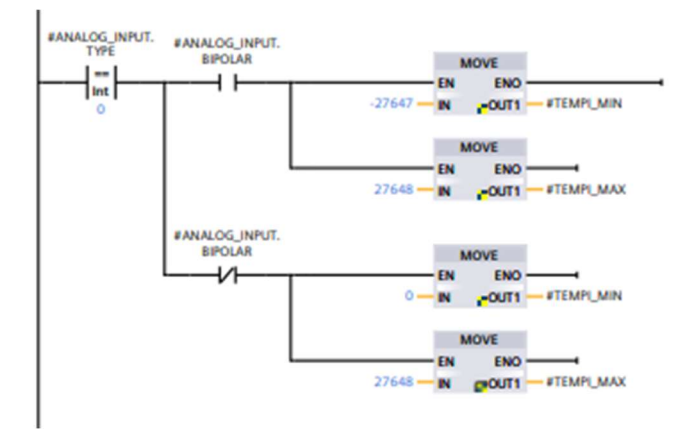

ILUSTRACIÓN 26 – ESQUEMA DE CONTACTOS DE SELECCIÓN DEL TIPO DE SEÑAL EMPLEADO (CAPTURA DEL PROGRAMA HECHA POR MI)

El tipo de la señal será definida según el sensor que posea habiendo 5 tipos de señales analógicas principalmente:

Tipo 1: 5530 a 27648

Tipo 2: 0 a 27648

Æ

Tipo 3: 13824 la cual puede ser bipolar o no

Tipo 4: 2764 la cual puede ser bipolar o no

Tipo 5: 5530 a 27648

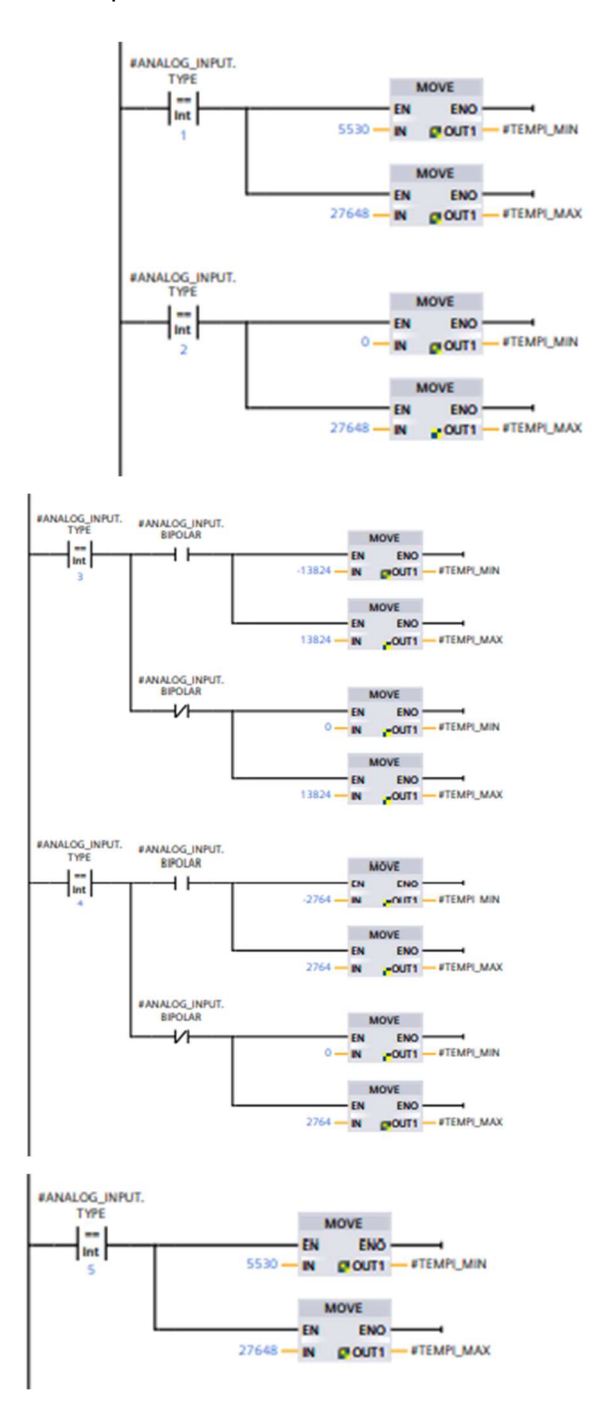

ILUSTRACIÓN 27 – ESQUEMA DE CONTACTOS DEL TRATAMIENTO DE LAS SEÑALES ANALÓGICAS EMPLEADO (CAPTURA DEL PROGRAMA HECHA POR MI)

Con esto y añadiendo una ganancia y un offset llegamos a una señal que pueda obtener valores entre 0 y 100, haciendo más sencillo realizar la programación.

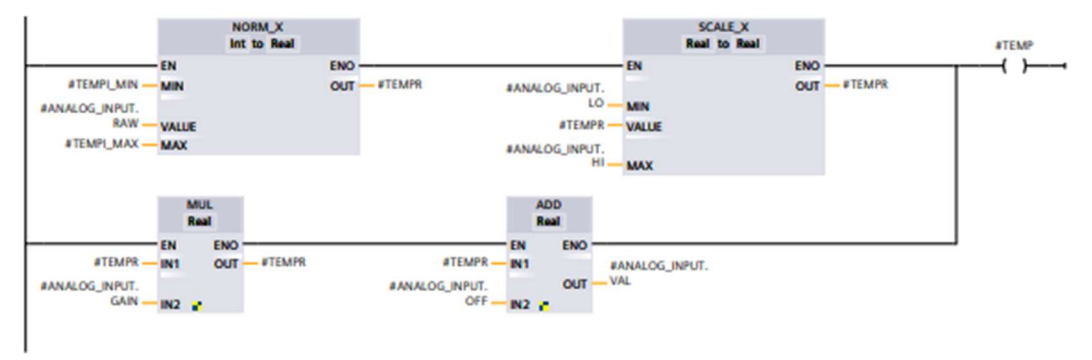

ILUSTRACIÓN 28 – ESQUEMA DE CONTACTOS NORMALIZANDO Y ESCALANDO SEÑALES ANALÓGICAS EMPLEADO (CAPTURA DEL PROGRAMA HECHA POR MI)

# 5.2 Conexión de los drivers (GSD)

Un archivo. GSD es un archivo que contiene la información necesaria para Tia Portal sobre un dispositivo que no es de la marca SIEMENS, este archivo permite la selección de los drivers que se utilizan para mover los cuatro ejes de la máquina, estos GSD permiten además la comunicación directa del PLC con los DRIVERS como si de un dispositivo acoplado al PLC se tratara.

Para la correcta instalación de los. GSD solo hay que utilizar la opción que da el programa y seleccionar los. GSD que nos ofrece el fabricante, después de esto solo hay que ir a la librería de dispositivos del programa y seleccionar el modelo que se va a implementar, después con una conexión en este caso de ETHERNET se comprueba la correcta conexión entre los dispositivos.

#### 5.4.2 Tipos de señales en el PLC

Las señales que comunican al PLC con los drivers pueden ser de varios tipos:

- Según si son de lectura, escritura o las dos a la vez.
- Según el tipo de dato:

Int8, int16, int32: Número con signo con 8, 16 o 32 bits, en el caso de 8 bits es un número entre (-256,256).

Uint8, Uint16, Uint32: Número sin signo con 8, 16 o 32 bits, en el caso de 8 bits es un número entre (0,256).

# 5.4.3 Señales de seguridad

Estas señales tienen la función de proteger desde el propio servo motor hasta el PLC pasando por los DRIVERS, es cierto que la protección instalada y la propia de la fuente tendrían acción y cortarían la corriente, estos códigos son redundantes, pero evitan posibles cortes de corriente durante el funcionamiento.

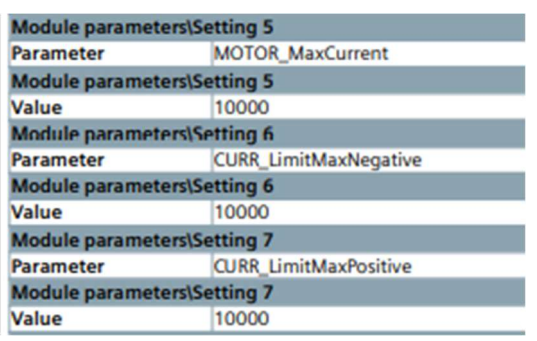

ILUSTRACIÓN 29 – PARÁMETROS DE SEGURIDAD DE LOS SERVOMOTORES (CAPTURA

DEL PROGRAMA HECHA POR MI)

| Control de la corriente      |                           |          |
|------------------------------|---------------------------|----------|
| Parámetro                    | Descripción               | Valor    |
|                              | Corriente máxima en el    |          |
| MOTOR_MaxCurrent             | motor                     | 10000 mA |
|                              | Corriente máxima negativa |          |
| <b>CURR_LimitMaxNegative</b> | en los drivers            | 10000 mA |
|                              | Corriente máxima positiva |          |
| <b>CURR_LimitMaxPositive</b> | en los drivers            | 10000 mA |

# 5.5 Comandos para los drivers

Los siguientes comandos son necesarios para definir el modo de funcionamiento del driver ya que posee múltiples opciones de funcionamiento.

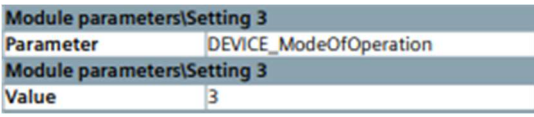

ILUSTRACIÓN 300 – MODO DE OPERACIÓN DE LOS SERVOMOTORES (CAPTURA DEL

PROGRAMA HECHA POR MI)

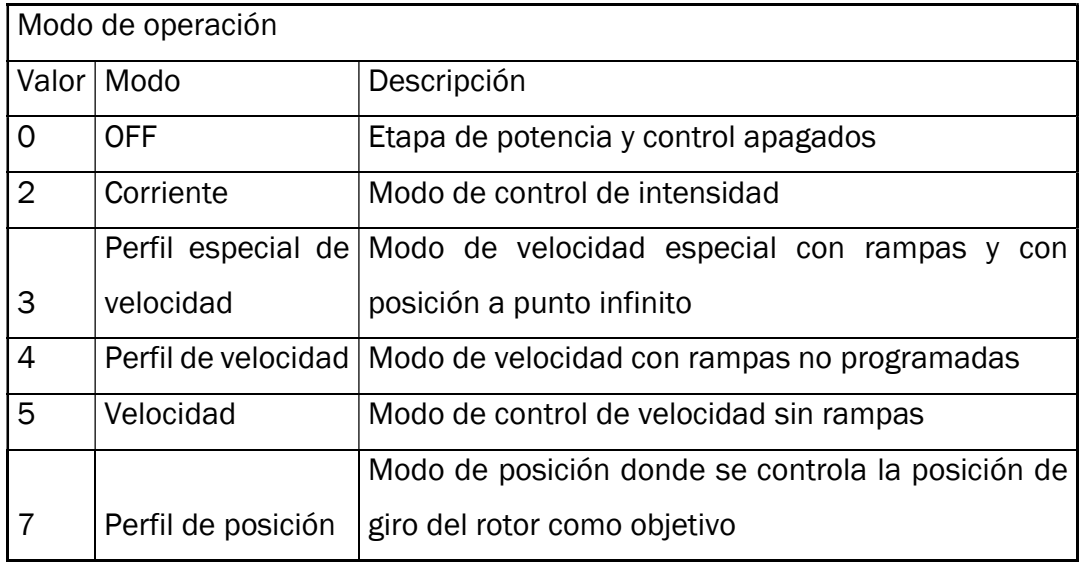

# 5.5.1 Velocidad

El control de velocidad de puede llevar a cabo de varias formas, al ir colgado de un PLC se elige método una señal integrada en el PLC que de valores de 0 a 3500 rpm que puede ir el motor, que será una señal escalada de la posición de los joysticks.

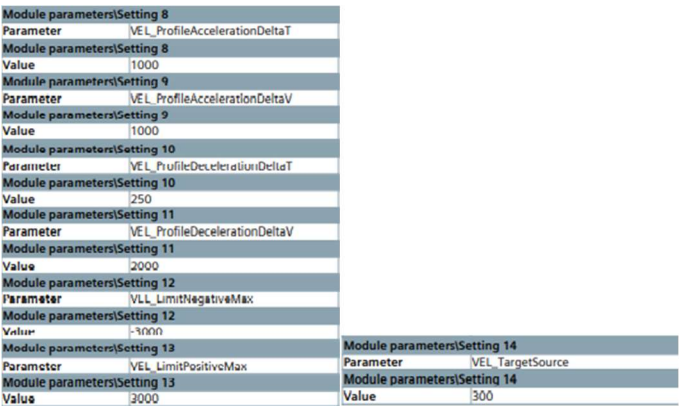

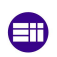

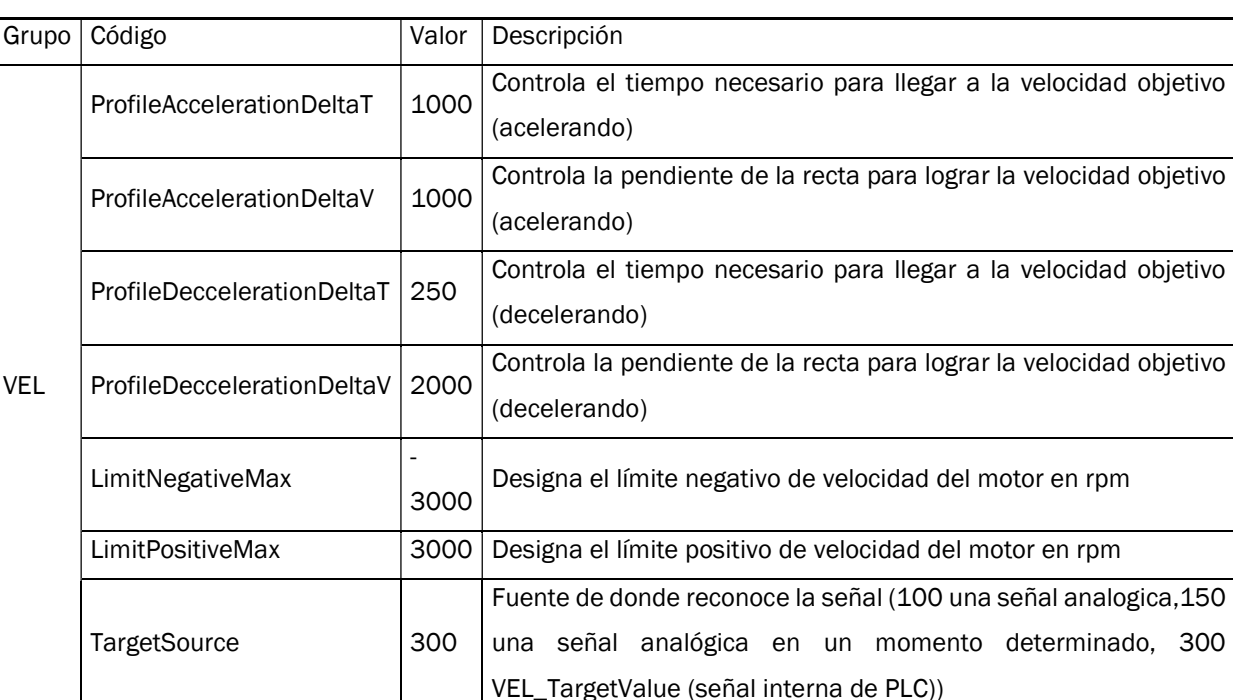

# ILUSTRACIÓN 31 – PARÁMETROS DE VELOCIDAD DE LOS SERVOMOTORES (CAPTURA

DEL PROGRAMA HECHA POR MI)

# 5.5.2 Frenado

El frenado ha de ser un sistema de seguridad, con lo que el contacto del driver que controla el freno ha de ser un contacto STO que asegura el cambio de posición en un tiempo determinado y con un % de fallo muy pequeño, este freno está siempre activado y es cuando movemos el joystick cuando se abre para dejar a los motores moverse. Es importante decir que en el caso de que el joystick vuelva a la posición 0 no se detendrá de forma instantánea si no que seguirá la recta programada en el anterior apartado.

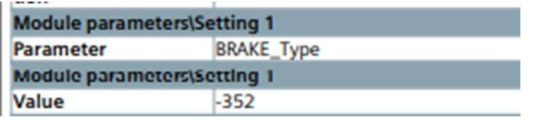

ILUSTRACIÓN 32 – PARÁMETROS DE FRENO DE LOS SERVOMOTORES (CAPTURA DEL PROGRAMA HECHA POR MI)

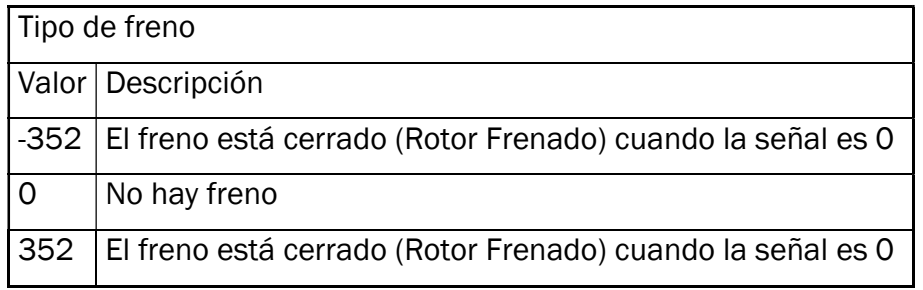

Æ

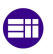

Grado en ingeniería eléctrica

# 6 Pruebas y conclusiones

Después de la realización de todo el cableado, programación e instalación de los motores, se realizan unas pruebas en una zona habilitada y se toman una serie de conclusiones.

# 6.6.1 Pruebas

Se toman pruebas en un suelo de hormigón simple como aceleraciones y frenados para comprobar que no existe deslizamiento, con esto se verifica que los arranques y las paradas son demasiado secas ya que son de 0 a 100 de forma instantánea y este movimiento puede provocar fallos mecánicos en el futuro.

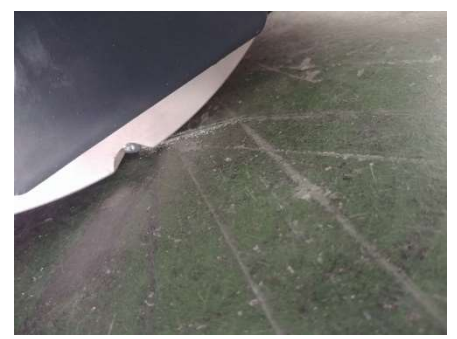

ILUSTRACIÓN 33 – RUEDA QUE HA ROZADO CON LA PARTE EXTERIOR EL SUELO (FOTO TOMADA DE LA PRUEBA REAL).

Este error se arregla de forma programada añadiendo una rampa de aceleración y otra de frenado, suavizando así el movimiento de la máquina.

En las pruebas se observa que algunas ruedas apoyan en la parte exterior de la rueda, no en los rodillos lo que hace que el suelo quede marcado, esto deja dos posibilidades que el suelo de la nacen no está nivelada y la maquina tiene una inclinación que provoca una mala sustentación en los 4 rodillos al mismo tiempo, o que por otro lado los rodillos se estén deformando por el peso de forma no uniforme ya que se sabe que el peso de la máquina es alto pero es que además de esto no está repartido de forma uniforme.

Para comprobar si es el suelo se mueve hasta un suelo lagrimado, el cual se conoce que está al nivel, ahora el reto es que el pequeño relieve característico de este suelo, las ruedas sean capaces de superarlo.

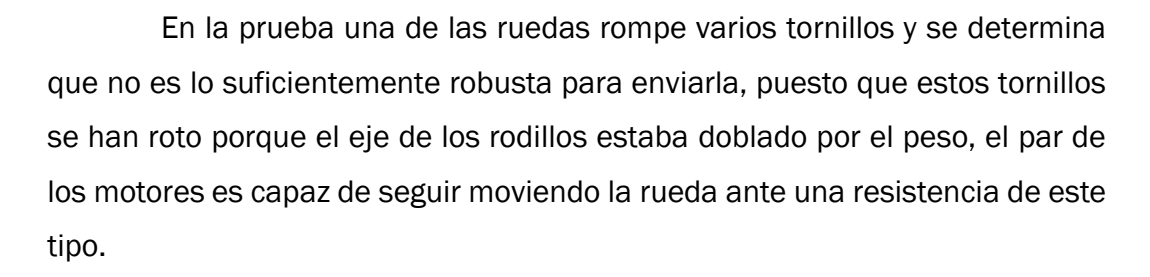

Cambiando el diseño mecánico de las ruedas debería de ser suficiente para el movimiento correcto de esta máquina.

#### 6.6.2 Conclusiones

Este tipo de movimiento es diferenciador en muchos aspectos con los utilizados usualmente, esto es debido a que no hay demasiadas aplicaciones donde haya realmente una rentabilidad frente a unas ruedas normales.

En este caso como el espacio es pequeño y los movimientos deseados son transversales a un movimiento natural de unas ruedas puede salir rentable para proyectos donde el cliente valore el tiempo de ganancia, más ventajoso que el coste de la implementación, hay otros ejemplos que se pueden tomar con las diferentes empresas que han optado por este sistema o uno similar, que es el transporte de mercancías de gran volumen o el desplazamiento de cargas con tráfico.

Este tipo de implementación en un entorno real puede ser demasiado caro para el servicio que presta, puesto que para la fabricación de las ruedas es necesario una serie de materiales y un proceso de fabricación unitario, pese a ello una fabricación en serie tampoco asegura una rentabilidad porque como se ha podido comprobar este tipo de sistemas no puede alcanzar una velocidad equiparable con unas ruedas comunes.

Para concretar, esta implementación no es funcional, puesto que aún sufre de algún problema mecánico solucionable con una mejora en los materiales y el diseño constructivo, por el lado eléctrico solo queda implementar la programación en el PLC de la máquina ahorrando una cabecera S71200 en lo económico y una caja mecanizada en cuanto a volumen, sí que se puede decir que esta implementación se puede utilizar para otras máquinas que con un peso menor llegaría con facilidad a ser completamente viable.

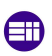

#### 6.6.3 Líneas futuras

Una línea futura clara es la mejora mecánica de estas ruedas, reforzando el eje que tuvo la rotura se facilitará la superación de las pruebas y el correcto funcionamiento.

Por otra parte, se solicita una mejora económica es decir tratar de reducir el coste de la máquina, para ello una opción es aligerar los componentes de la máquina, o redistribuir mejor el peso ya que esto debería mejorar el comportamiento de movimiento de la máquina, manteniendo el mismo diseño de ruedas y sin la necesitada de utilizar materiales más resistentes que aumenten el coste de la máquina.

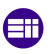

Grado en ingeniería eléctrica

# 7 Bibliografía

[1] L. Xie, C. Scheifele, W. Xu and K. A. Stol, "Heavy-duty omnidirectional Mecanum-wheeled robot for autonomous navigation: System development and simulation realization," 2015 IEEE International Conference on Mechatronics (ICM), 2015, pp. 256-261, doi: 10.1109/ICMECH.2015.7083984.

[2] H. Chang, S. Wang and P. Sun, "Omniwheel Touchdown Characteristics and Adaptive Saturated Control for a Human Support Robot," in IEEE Access, vol. 6, pp. 51174-51186, 2018, doi: 10.1109/ACCESS.2018.2869836.

[3] A Kilin, P Bozek, Yury Karavaev, A Klekovkin and V Shestakov, "Experimental investigations of a highly maneuverable mobile Omniwheel robot ", International Journal of Advanced Robotic Systems November-December 2017: 1–9.

[4] Shih-Liang (Sid) Wang, "Motion Control and the Skidding of Mecanum-Wheel Veh "IJISET - International Journal of Innovative Science, Engineering & Technology, Vol. 5 Issue 5, May 2018.

[5] Ilon, B.E., 'Wheels for a course stable self propelling vehicle movable in any desired direction on the ground or some other base", US Patent and Trademarks office, Patent 3.876.255, 1975.

[6] N. Adam et al., ''Omnidirectional configuration and control approach on mini heavy loaded forklift autonomous guided vehicle,'' in Proc. MATEC Web Conf., vol. 90, Aug. 2016, pp. 1–11.

[7] Juan Carlos Martín, María Pilar García, "Automatismos industriales "editorial EDITEX, 2009, ISBN: 978-84-9771-534-8.

[8] Luis Peciña Belmonte "Comunicaciones industriales y WinCC" Marcombo 06/03/2018.

Giurgiu, Tiberiu & Bârsan, Ghită & Virca, Ioan & Pupaza, Cristina. (2022). Mecanum Wheeled Platforms for Special Applications. International

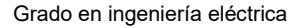

conference KNOWLEDGE-BASED ORGANIZATION. 28. 44-51. 10.2478/kbo-2022-0086.

Tlale, Nkgatho Sylvester and M. de Villiers. "Kinematics and Dynamics Modelling of a Mecanum Wheeled Mobile Platform." 2008 15th International Conference on Mechatronics and Machine Vision in Practice (2008): 657-662.

Wang, S-L. and Brown, D., "Motion Control of an Omni-Directional Vehicle," in Proceedings The 6th National Applied Mechanisms and Robotics Conference, Cincinnati, OH, December 12-15, 1999.

Doroftei, I., Grosu V. and Spinu V., "Omnidirectional Mobile Robot – Design and Implementation Bioinspiration and Robotics Walking and Climbing Robots," I-Tech Education and Publishing, September, 2007.

KUKA modelo de movilidad utilizado en transporte de partes de aviones, https://www.kuka.com/en-de/products/mobility/kuka-omnimovedrive-technology.

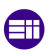

# 8 Anexos

# 8.1 ANEXO 1: Proyecto en TIA PORTAL "MECANUMWHEELS"

Memoria extraída del proyecto realizado en TIA PORTAL para lograr el movimiento de la máquina

# 8.1 ANEXO 2: Drivers DUNKERMOTOREN "MECANUMWHEELS"

Información dada por el fabricante DUNKERMOTOREN de los drivers con los que se comunica el PLC.